## **Regulations Compliance Report**

Approved Document L1A, 2013 Edition, England assessed by Stroma FSAP 2012 program, Version: 1.0.5.58 *Printed on 29 November 2022 at 15:11:03* 

| Project Information                                                                                                    |                                                                                        |                                                                                                    |                                                                                                    |                        |
|----------------------------------------------------------------------------------------------------|----------------------------------------------------------------------------------------|----------------------------------------------------------------------------------------------------|----------------------------------------------------------------------------------------------------|------------------------|
| Assessed Dr.                                                                                                    |                                                                                        |                                                                                                    | Duilding Type                                                                                                    | Carri data ahad Ulayaa |
| Assessed By:                                                                                                    | Liam Mason (STF                                                                        | (0033679)                                                                                                    | Building Type:                                                                                                    | Semi-detached House    |
| Dwelling Details:                                                                                                    | DESIGN STAGE                                                                           |                                                                                                    | Total Floor Area: 7                                                                                                    | 2 Fm <sup>2</sup>      |
| Site Reference :                                                                                                    | Bell Road, Bottish                                                                     | am                                                                                                    | Plot Reference:                                                                                                    | Plot 8                 |
|                                                                                                    |                                                                                        |                                                                                                    | FIOL NEICHCE.                                                                                                    |                        |
| Address :                                                                                                    | Plot 8                                                                                 |                                                                                                    |                                                                                                    |                        |
| Client Details:                                                                                                    |                                                                                        |                                                                                                    |                                                                                                    |                        |
| Name:                                                                                                    |                                                                                        |                                                                                                    |                                                                                                    |                        |
| Address :                                                                                                    |                                                                                        |                                                                                                    |                                                                                                    |                        |
| -                                                                                                    |                                                                                        | vithin the SAP calculations. tions compliance.                                                                                                    |                                                                                                    |                        |
| 1a TER and DEF                                                                                                    | 2                                                                                      |                                                                                                    |                                                                                                    |                        |
|                                                                                                    | ing system: Mains g                                                                    | jas                                                                                                    |                                                                                                    |                        |
| Fuel factor: 1.00 (i                                                                                                    | • ,                                                                                    |                                                                                                    |                                                                                                    |                        |
| -                                                                                                    | xide Emission Rate                                                                     | . ,                                                                                                    | 18.81 kg/m <sup>2</sup>                                                                                                    | OK                     |
| 1b TFEE and DF                                                                                                    | Dioxide Emission Ra                                                                    | ate (DER)                                                                                                    | 8.34 kg/m <sup>2</sup>                                                                                                    | OK                     |
|                                                                                                    | rgy Efficiency (TFEI                                                                   | Ε)                                                                                                    | 50.2 kWh/m²                                                                                                    |                        |
| •                                                                                                    | nergy Efficiency (DF                                                                   | ,                                                                                                    | 45.4 kWh/m <sup>2</sup>                                                                                                    |                        |
| -                                                                                                    |                                                                                        |                                                                                                    |                                                                                                    | OK                     |
| 2 Fabric U-value                                                                                                    |                                                                                        |                                                                                                    |                                                                                                    |                        |
|                                                                                                    |                                                                                        |                                                                                                    |                                                                                                    |                        |
| Element                                                                                                    |                                                                                        | Average                                                                                                    | Highest                                                                                                    |                        |
| <b>Element</b><br>External                                                                                                    | wall                                                                                   | 0.19 (max. 0.30)                                                                                                    | <b>Highest</b><br>0.19 (max. 0.70)                                                                                                    | OK                     |
| <b>Element</b><br>External<br>Party wa                                                                                                    | wall                                                                                   | 0.19 (max. 0.30)<br>0.00 (max. 0.20)                                                                                                    | 0.19 (max. 0.70)<br>-                                                                                                    | OK                     |
| <b>Element</b><br>External<br>Party wa<br>Floor                                                                                           | wall                                                                                   | 0.19 (max. 0.30)<br>0.00 (max. 0.20)<br>0.11 (max. 0.25)                                                                                                    | 0.19 (max. 0.70)<br>-<br>0.11 (max. 0.70)                                                                                                    | OK<br>OK               |
| <b>Element</b><br>External<br>Party wa<br>Floor<br>Roof                                                                                   | wall<br>II                                                                             | 0.19 (max. 0.30)<br>0.00 (max. 0.20)<br>0.11 (max. 0.25)<br>0.11 (max. 0.20)                                                                                                    | 0.19 (max. 0.70)<br>-<br>0.11 (max. 0.70)<br>0.11 (max. 0.35)                                                                                                    | OK<br>OK<br>OK         |
| <b>Element</b><br>External<br>Party wa<br>Floor<br>Roof<br>Openings                                                                       | wall<br>II                                                                             | 0.19 (max. 0.30)<br>0.00 (max. 0.20)<br>0.11 (max. 0.25)                                                                                                    | 0.19 (max. 0.70)<br>-<br>0.11 (max. 0.70)                                                                                                    | OK<br>OK               |
| Element<br>External<br>Party wa<br>Floor<br>Roof<br>Openings<br>2a Thermal brid                                                           | wall<br>II<br>S<br>ging                                                                | 0.19 (max. 0.30)<br>0.00 (max. 0.20)<br>0.11 (max. 0.25)<br>0.11 (max. 0.20)<br>1.36 (max. 2.00)                                                                                                    | 0.19 (max. 0.70)<br>-<br>0.11 (max. 0.70)<br>0.11 (max. 0.35)<br>1.40 (max. 3.30)                                                                                                    | OK<br>OK<br>OK         |
| Element<br>External<br>Party wa<br>Floor<br>Roof<br>Openings<br>2a Thermal brid                                                           | wall<br>II<br>S<br>ging<br>bridging calculated f                                       | 0.19 (max. 0.30)<br>0.00 (max. 0.20)<br>0.11 (max. 0.25)<br>0.11 (max. 0.20)                                                                                                    | 0.19 (max. 0.70)<br>-<br>0.11 (max. 0.70)<br>0.11 (max. 0.35)<br>1.40 (max. 3.30)                                                                                                    | OK<br>OK<br>OK         |
| Element<br>External<br>Party wa<br>Floor<br>Roof<br>Openings<br>2a Thermal brid<br>Thermal<br>3 Air permeabili<br>Air permea              | wall<br>II<br>S<br>ging<br>bridging calculated f                                       | 0.19 (max. 0.30)<br>0.00 (max. 0.20)<br>0.11 (max. 0.25)<br>0.11 (max. 0.20)<br>1.36 (max. 2.00)                                                                                                    | 0.19 (max. 0.70)<br>-<br>0.11 (max. 0.70)<br>0.11 (max. 0.35)<br>1.40 (max. 3.30)                                                                                                    | ОК<br>ОК<br>ОК<br>ОК   |
| Element<br>External<br>Party wal<br>Floor<br>Roof<br>Openings<br>2a Thermal brid<br>Thermal<br>3 Air permeabili                           | wall<br>II<br>S<br>ging<br>bridging calculated t                                       | 0.19 (max. 0.30)<br>0.00 (max. 0.20)<br>0.11 (max. 0.25)<br>0.11 (max. 0.20)<br>1.36 (max. 2.00)                                                                                                    | 0.19 (max. 0.70)<br>-<br>0.11 (max. 0.70)<br>0.11 (max. 0.35)<br>1.40 (max. 3.30)<br>ces for each junction                                                                                             | ОК<br>ОК<br>ОК<br>ОК   |
| Element<br>External<br>Party wa<br>Floor<br>Roof<br>Openings<br>2a Thermal brid<br>Thermal<br>3 Air permeabili<br>Air permea              | wall<br>I<br>ging<br>bridging calculated t<br>ty<br>bility at 50 pascals               | 0.19 (max. 0.30)<br>0.00 (max. 0.20)<br>0.11 (max. 0.25)<br>0.11 (max. 0.20)<br>1.36 (max. 2.00)                                                                                                    | 0.19 (max. 0.70)<br>-<br>0.11 (max. 0.70)<br>0.11 (max. 0.35)<br>1.40 (max. 3.30)<br>ces for each junction<br>5.00 (design valu                                                                        | OK<br>OK<br>OK<br>OK   |
| Element<br>External<br>Party wal<br>Floor<br>Roof<br>Openings<br>2a Thermal brid<br>Thermal<br>3 Air permeabili<br>Air permeal<br>Maximum | wall<br>II<br>S<br>ging<br>bridging calculated f<br>ty<br>bility at 50 pascals<br>ency | 0.19 (max. 0.30)<br>0.00 (max. 0.20)<br>0.11 (max. 0.25)<br>0.11 (max. 0.20)<br>1.36 (max. 2.00)                                                                                                    | 0.19 (max. 0.70)<br>-<br>0.11 (max. 0.70)<br>0.11 (max. 0.35)<br>1.40 (max. 3.30)<br>ces for each junction<br>5.00 (design valu<br>10.0                                                                | OK<br>OK<br>OK<br>OK   |
| Element<br>External<br>Party wal<br>Floor<br>Roof<br>Openings<br>2a Thermal brid<br>Thermal<br>3 Air permeabili<br>Air permeal<br>Maximum | wall<br>II<br>S<br>ging<br>bridging calculated f<br>ty<br>bility at 50 pascals<br>ency | 0.19 (max. 0.30)<br>0.00 (max. 0.20)<br>0.11 (max. 0.25)<br>0.11 (max. 0.20)<br>1.36 (max. 2.00)<br>from linear thermal transmittan<br>Database: (rev 508, product<br>Boiler systems with radiator                                                                                         | 0.19 (max. 0.70)<br>-<br>0.11 (max. 0.70)<br>0.11 (max. 0.35)<br>1.40 (max. 3.30)<br>ces for each junction<br>5.00 (design valu<br>10.0                                                                | Je)<br>OK<br>OK<br>OK  |
| Element<br>External<br>Party wal<br>Floor<br>Roof<br>Openings<br>2a Thermal brid<br>Thermal<br>3 Air permeabili<br>Air permeal<br>Maximum | wall<br>II<br>S<br>ging<br>bridging calculated f<br>ty<br>bility at 50 pascals<br>ency | 0.19 (max. 0.30)<br>0.00 (max. 0.20)<br>0.11 (max. 0.25)<br>0.11 (max. 0.20)<br>1.36 (max. 2.00)<br>from linear thermal transmittan<br>Database: (rev 508, product<br>Boiler systems with radiator<br>Brand name: Vaillant                                                                 | 0.19 (max. 0.70)<br>-<br>0.11 (max. 0.70)<br>0.11 (max. 0.35)<br>1.40 (max. 3.30)<br>ces for each junction<br>5.00 (design valu<br>10.0                                                                | ue)<br>OK<br>OK<br>OK  |
| Element<br>External<br>Party wal<br>Floor<br>Roof<br>Openings<br>2a Thermal brid<br>Thermal<br>3 Air permeabili<br>Air permeal<br>Maximum | wall<br>II<br>S<br>ging<br>bridging calculated f<br>ty<br>bility at 50 pascals<br>ency | 0.19 (max. 0.30)<br>0.00 (max. 0.20)<br>0.11 (max. 0.25)<br>0.11 (max. 0.20)<br>1.36 (max. 2.00)<br>from linear thermal transmittan<br>Database: (rev 508, produc<br>Boiler systems with radiator<br>Brand name: Vaillant<br>Model: ecoTEC plus 824                                        | 0.19 (max. 0.70)<br>-<br>0.11 (max. 0.70)<br>0.11 (max. 0.35)<br>1.40 (max. 3.30)<br>ces for each junction<br>5.00 (design valu<br>10.0<br>t index 016841):<br>rs or underfloor heating - ma           | ue)<br>OK<br>OK<br>OK  |
| Element<br>External<br>Party wal<br>Floor<br>Roof<br>Openings<br>2a Thermal brid<br>Thermal<br>3 Air permeabili<br>Air permeal<br>Maximum | wall<br>II<br>S<br>ging<br>bridging calculated f<br>ty<br>bility at 50 pascals<br>ency | 0.19 (max. 0.30)<br>0.00 (max. 0.20)<br>0.11 (max. 0.25)<br>0.11 (max. 0.20)<br>1.36 (max. 2.00)<br>from linear thermal transmittan<br>Database: (rev 508, product<br>Boiler systems with radiator<br>Brand name: Vaillant<br>Model: ecoTEC plus 824<br>Model qualifier: VUW GB 2-         | 0.19 (max. 0.70)<br>-<br>0.11 (max. 0.70)<br>0.11 (max. 0.35)<br>1.40 (max. 3.30)<br>ces for each junction<br>5.00 (design valu<br>10.0<br>t index 016841):<br>rs or underfloor heating - ma           | ue)<br>OK<br>OK<br>OK  |
| Element<br>External<br>Party wal<br>Floor<br>Roof<br>Openings<br>2a Thermal brid<br>Thermal<br>3 Air permeabili<br>Air permeal<br>Maximum | wall<br>II<br>S<br>ging<br>bridging calculated f<br>ty<br>bility at 50 pascals<br>ency | 0.19 (max. 0.30)<br>0.00 (max. 0.20)<br>0.11 (max. 0.25)<br>0.11 (max. 0.20)<br>1.36 (max. 2.00)<br>from linear thermal transmittan<br>boiler systems with radiator<br>Brand name: Vaillant<br>Model: ecoTEC plus 824<br>Model qualifier: VUW GB 2-<br>(Combi)                             | 0.19 (max. 0.70)<br>-<br>0.11 (max. 0.70)<br>0.11 (max. 0.35)<br>1.40 (max. 3.30)<br>ces for each junction<br>5.00 (design valu<br>10.0<br>t index 016841):<br>rs or underfloor heating - ma<br>46/5-5 | ue)<br>OK<br>OK<br>OK  |
| Element<br>External<br>Party wal<br>Floor<br>Roof<br>Openings<br>2a Thermal brid<br>Thermal<br>3 Air permeabili<br>Air permeal<br>Maximum | wall<br>II<br>S<br>ging<br>bridging calculated f<br>ty<br>bility at 50 pascals<br>ency | 0.19 (max. 0.30)<br>0.00 (max. 0.20)<br>0.11 (max. 0.25)<br>0.11 (max. 0.20)<br>1.36 (max. 2.00)<br>from linear thermal transmittan<br>Database: (rev 508, product<br>Boiler systems with radiator<br>Brand name: Vaillant<br>Model: ecoTEC plus 824<br>Model qualifier: VUW GB 2-         | 0.19 (max. 0.70)<br>-<br>0.11 (max. 0.70)<br>0.11 (max. 0.35)<br>1.40 (max. 3.30)<br>ces for each junction<br>5.00 (design valu<br>10.0<br>t index 016841):<br>rs or underfloor heating - ma<br>46/5-5 | ue)<br>OK<br>OK<br>OK  |
| Element<br>External<br>Party wal<br>Floor<br>Roof<br>Openings<br>2a Thermal brid<br>Thermal<br>3 Air permeabili<br>Air permeal<br>Maximum | wall<br>II<br>S<br>ging<br>bridging calculated f<br>ty<br>bility at 50 pascals<br>ency | 0.19 (max. 0.30)<br>0.00 (max. 0.20)<br>0.11 (max. 0.25)<br>0.11 (max. 0.20)<br>1.36 (max. 2.00)<br>from linear thermal transmittan<br>boiler systems with radiator<br>Brand name: Vaillant<br>Model: ecoTEC plus 824<br>Model qualifier: VUW GB 2-<br>(Combi)<br>Efficiency 89.1 % SEDBUK | 0.19 (max. 0.70)<br>-<br>0.11 (max. 0.70)<br>0.11 (max. 0.35)<br>1.40 (max. 3.30)<br>ces for each junction<br>5.00 (design valu<br>10.0<br>t index 016841):<br>rs or underfloor heating - ma<br>46/5-5 | ue)<br>Nok<br>ains gas |

# **Regulations Compliance Report**

| Hot water Storage:                 | No cylinder              |                                     |            |  |  |  |  |  |
|------------------------------------|--------------------------|-------------------------------------|------------|--|--|--|--|--|
| ontrols                            | ·                        |                                     |            |  |  |  |  |  |
|                                    |                          |                                     |            |  |  |  |  |  |
| Space heating controls             | TTZC by plumbing and ele | ectrical services                   | Oł         |  |  |  |  |  |
| Hot water controls:                |                          |                                     |            |  |  |  |  |  |
|                                    | No cylinder              |                                     |            |  |  |  |  |  |
| Boiler interlock:                  | Yes                      |                                     | Oł         |  |  |  |  |  |
| ow energy lights                   | <i>0</i>                 |                                     |            |  |  |  |  |  |
| Percentage of fixed lights with lo | ow-energy fittings       | 100.0%                              |            |  |  |  |  |  |
| Minimum                            |                          | 75.0%                               | Oł         |  |  |  |  |  |
| lechanical ventilation             |                          |                                     |            |  |  |  |  |  |
| Not applicable                     |                          |                                     |            |  |  |  |  |  |
| ummertime temperature              |                          |                                     |            |  |  |  |  |  |
| Overheating risk (East Anglia):    |                          | Slight                              | Oł         |  |  |  |  |  |
| ed on:                             |                          |                                     |            |  |  |  |  |  |
| Overshading:                       |                          | Average or unknown                  |            |  |  |  |  |  |
| Windows facing: South              |                          | 1.17m <sup>2</sup>                  |            |  |  |  |  |  |
| Windows facing: South              |                          | 1.12m <sup>2</sup>                  |            |  |  |  |  |  |
| Windows facing: West               |                          | 0.39m <sup>2</sup>                  |            |  |  |  |  |  |
| Windows facing: North              |                          | 2.98m <sup>2</sup>                  |            |  |  |  |  |  |
| Windows facing: West               |                          | 0.39m <sup>2</sup>                  |            |  |  |  |  |  |
| Windows facing: North              |                          | 1.14m²<br>1.25m²                    |            |  |  |  |  |  |
| Windows facing: North              |                          |                                     |            |  |  |  |  |  |
| Ventilation rate:                  |                          | 4.00<br>Dark-coloured curtain or ro | llor blind |  |  |  |  |  |
| Blinds/curtains:                   |                          |                                     |            |  |  |  |  |  |
|                                    |                          | Closed 100% of daylight he          | Juis       |  |  |  |  |  |

Roofs U-value Party Walls U-value Floors U-value Photovoltaic array 0.11 W/m<sup>2</sup>K 0 W/m<sup>2</sup>K 0.11 W/m<sup>2</sup>K

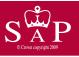

Plot 8

Dwelling type: Date of assessment: Produced by: Total floor area: Semi-detached House 03 November 2022 Liam Mason 72.5 m<sup>2</sup>

Environmental Impact (CO<sub>2</sub>) Rating

This is a Predicted Energy Assessment for a property which is not yet complete. It includes a predicted energy rating which might not represent the final energy rating of the property on completion. Once the property is completed, an Energy Performance Certificate is required providing information about the energy performance of the completed property.

Energy performance has been assessed using the SAP 2012 methodology and is rated in terms of the energy use per square metre of floor area, energy efficiency based on fuel costs and environmental impact based on carbon dioxide (CO2) emissions.

#### **Energy Efficiency Rating**

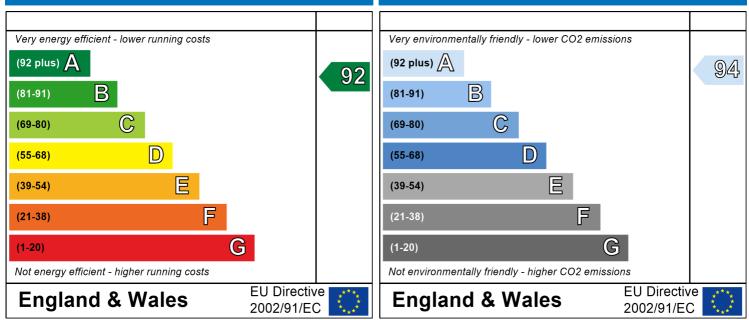

The energy efficiency rating is a measure of the overall efficiency of a home. The higher the rating the more energy efficient the home is and the lower the fuel bills are likely to be. The environmental impact rating is a measure of a home's impact on the environment in terms of carbon dioxide (CO2) emissions. The higher the rating the less impact it has on the environment.

# **SAP Input**

| Property Details:                                                                                                    | Plot 8                                                                                                    |                                                                                                    |                                                                                                    |                                                                                                    |                                                                                                    |                                                                                                    |
|----------------------------------------------------------------------------------------------------|----------------------------------------------------------------------------------------------------|----------------------------------------------------------------------------------------------------|----------------------------------------------------------------------------------------------------|----------------------------------------------------------------------------------------------------|----------------------------------------------------------------------------------------------------|----------------------------------------------------------------------------------------------------|
| Address:                                                                                                    |                                                                                                    | Plot 8                                                                                                    |                                                                                                    |                                                                                                    |                                                                                                    |                                                                                                    |
| Located in:                                                                                                    |                                                                                                    | England                                                                                                    |                                                                                                    |                                                                                                    |                                                                                                    |                                                                                                    |
| Region:                                                                                                    |                                                                                                    | East Anglia                                                                                                    |                                                                                                    |                                                                                                    |                                                                                                    |                                                                                                    |
| UPRN:                                                                                                    |                                                                                                    | 02 November 2002                                                                                                    |                                                                                                    |                                                                                                    |                                                                                                    |                                                                                                    |
| Date of assess                                                                                                    |                                                                                                    | 03 November 2022<br>29 November 2022                                                                                                    |                                                                                                    |                                                                                                    |                                                                                                    |                                                                                                    |
| Date of certific                                                                                                    |                                                                                                    |                                                                                                    |                                                                                                    |                                                                                                    |                                                                                                    |                                                                                                    |
| Assessment ty<br>Transaction ty                                                                                                    | -                                                                                                    | New dwelling design stage<br>New dwelling                                                                                                    |                                                                                                    |                                                                                                    |                                                                                                    |                                                                                                    |
| Tenure type:                                                                                                    | pe.                                                                                                    | Unknown                                                                                                    |                                                                                                    |                                                                                                    |                                                                                                    |                                                                                                    |
| Related party of                                                                                                    | disclosure                                                                                                    | No related party                                                                                                    |                                                                                                    |                                                                                                    |                                                                                                    |                                                                                                    |
| Thermal Mass                                                                                                    |                                                                                                    | Indicative Value Low                                                                                                    |                                                                                                    |                                                                                                    |                                                                                                    |                                                                                                    |
|                                                                                                    | 125 litres/person/da                                                                                                    |                                                                                                    |                                                                                                    |                                                                                                    |                                                                                                    |                                                                                                    |
| PCDF Version:                                                                                                    |                                                                                                    | 508                                                                                                    |                                                                                                    |                                                                                                    |                                                                                                    |                                                                                                    |
|                                                                                                    |                                                                                                    |                                                                                                    |                                                                                                    |                                                                                                    |                                                                                                    |                                                                                                    |
| Property descript                                                                                                    | ion:                                                                                                    |                                                                                                    |                                                                                                    |                                                                                                    |                                                                                                    |                                                                                                    |
| Dwelling type:                                                                                                    |                                                                                                    | House                                                                                                    |                                                                                                    |                                                                                                    |                                                                                                    |                                                                                                    |
| Detachment:                                                                                                    |                                                                                                    | Semi-detached                                                                                                    |                                                                                                    |                                                                                                    |                                                                                                    |                                                                                                    |
| Year Completed:                                                                                                    |                                                                                                    | 2022                                                                                                    |                                                                                                    |                                                                                                    |                                                                                                    |                                                                                                    |
| Floor Location:                                                                                                    |                                                                                                    | Floor area:                                                                                                    |                                                                                                    |                                                                                                    |                                                                                                    |                                                                                                    |
|                                                                                                    |                                                                                                    |                                                                                                    | S                                                                                                    | torey height                                                                                                    | :                                                                                                    |                                                                                                    |
| Floor 0                                                                                                    |                                                                                                    | 36.25 m <sup>2</sup>                                                                                                    |                                                                                                    | 2.4 m                                                                                                    |                                                                                                    |                                                                                                    |
| Floor 1                                                                                                    |                                                                                                    | 36.25 m <sup>2</sup>                                                                                                    |                                                                                                    | 2.4 m                                                                                                    |                                                                                                    |                                                                                                    |
| Living area:                                                                                                    |                                                                                                    | 12.61 m <sup>2</sup> (fraction 0.174)                                                                                                    |                                                                                                    |                                                                                                    |                                                                                                    |                                                                                                    |
| Front of dwelling                                                                                                    | faces:                                                                                                    | South                                                                                                    |                                                                                                    |                                                                                                    |                                                                                                    |                                                                                                    |
| Opening types:                                                                                                    |                                                                                                    |                                                                                                    |                                                                                                    |                                                                                                    |                                                                                                    |                                                                                                    |
| Nome                                                                                                    | Courses                                                                                                    | Turner                                                                                                    | Glazing:                                                                                                    |                                                                                                    | Argon                                                                                                    | Frame:                                                                                                   |
| Name:                                                                                                    | Source:                                                                                                    | Туре:                                                                                                    | Glazing.                                                                                                    |                                                                                                    | Argon:                                                                                                    | Flame.                                                                                                   |
| Name:<br>D_1                                                                                                    | Manufacturer                                                                                                    | Solid                                                                                                    | Glazing.                                                                                                    |                                                                                                    | Argon.                                                                                                    | rianie.                                                                                                  |
| D_1<br>W_1                                                                                                    |                                                                                                    |                                                                                                    | low-E, En = 0                                                                                                    | 0.05, soft coat                                                                                                    | Yes                                                                                                    | Frame.                                                                                                   |
| D_1<br>W_1<br>W_2                                                                                                    | Manufacturer<br>Manufacturer<br>Manufacturer                                                                                                    | Solid<br>Windows<br>Windows                                                                                                    | low-E, En = (<br>low-E, En = (                                                                                                    | 0.05, soft coat                                                                                                    | Yes<br>Yes                                                                                                    | FI dille.                                                                                                |
| D_1<br>W_1<br>W_2<br>W_3                                                                                                    | Manufacturer<br>Manufacturer<br>Manufacturer<br>Manufacturer                                                                                                    | Solid<br>Windows<br>Windows<br>Windows                                                                                                    | low-E, En = 0<br>low-E, En = 0<br>low-E, En = 0                                                                                                    | 0.05, soft coat<br>0.05, soft coat                                                                                                    | Yes<br>Yes<br>Yes                                                                                                    | FI dille.                                                                                                |
| D_1<br>W_1<br>W_2<br>W_3<br>W_4                                                                                                    | Manufacturer<br>Manufacturer<br>Manufacturer<br>Manufacturer<br>Manufacturer                                                                                                    | Solid<br>Windows<br>Windows<br>Windows<br>Windows                                                                                                    | low-E, En = 0<br>low-E, En = 0<br>low-E, En = 0<br>low-E, En = 0                                                                                                    | 0.05, soft coat<br>0.05, soft coat<br>0.05, soft coat                                                                                                    | Yes<br>Yes<br>Yes<br>Yes                                                                                                    | FI dille.                                                                                                |
| D_1<br>W_1<br>W_2<br>W_3<br>W_4<br>W_5                                                                                                    | Manufacturer<br>Manufacturer<br>Manufacturer<br>Manufacturer<br>Manufacturer<br>Manufacturer                                                                                                    | Solid<br>Windows<br>Windows<br>Windows<br>Windows<br>Windows                                                                                                    | low-E, En = 0<br>low-E, En = 0<br>low-E, En = 0<br>low-E, En = 0<br>low-E, En = 0                                                                                                    | 0.05, soft coat<br>0.05, soft coat<br>0.05, soft coat<br>0.05, soft coat                                                                                                    | Yes<br>Yes<br>Yes<br>Yes<br>Yes                                                                                                    | FI dine.                                                                                                 |
| D_1<br>W_1<br>W_2<br>W_3<br>W_4<br>W_5<br>W_6                                                                                                    | Manufacturer<br>Manufacturer<br>Manufacturer<br>Manufacturer<br>Manufacturer<br>Manufacturer<br>Manufacturer                                                                                                    | Solid<br>Windows<br>Windows<br>Windows<br>Windows<br>Windows<br>Windows                                                                                                    | low-E, En = 0<br>low-E, En = 0<br>low-E, En = 0<br>low-E, En = 0<br>low-E, En = 0<br>low-E, En = 0                                                                                                    | 0.05, soft coat<br>0.05, soft coat<br>0.05, soft coat<br>0.05, soft coat<br>0.05, soft coat                                                                                                    | Yes<br>Yes<br>Yes<br>Yes<br>Yes<br>Yes                                                                                                    | FI dille.                                                                                                |
| D_1<br>W_1<br>W_2<br>W_3<br>W_4<br>W_5                                                                                                    | Manufacturer<br>Manufacturer<br>Manufacturer<br>Manufacturer<br>Manufacturer<br>Manufacturer                                                                                                    | Solid<br>Windows<br>Windows<br>Windows<br>Windows<br>Windows                                                                                                    | low-E, En = 0<br>low-E, En = 0<br>low-E, En = 0<br>low-E, En = 0<br>low-E, En = 0<br>low-E, En = 0                                                                                                    | 0.05, soft coat<br>0.05, soft coat<br>0.05, soft coat<br>0.05, soft coat                                                                                                    | Yes<br>Yes<br>Yes<br>Yes<br>Yes                                                                                                    | гташе.                                                                                                   |
| D_1<br>W_1<br>W_2<br>W_3<br>W_4<br>W_5<br>W_6<br>W_7<br><b>Name:</b>                                                                                                    | Manufacturer<br>Manufacturer<br>Manufacturer<br>Manufacturer<br>Manufacturer<br>Manufacturer<br>Manufacturer                                                                                                    | Solid<br>Windows<br>Windows<br>Windows<br>Windows<br>Windows<br>Windows<br>Windows                                                                                                  | low-E, En = 0<br>low-E, En = 0<br>low-E, En = 0<br>low-E, En = 0<br>low-E, En = 0<br>low-E, En = 0<br>low-E, En = 0<br><b>g-value:</b>                                                                                     | 0.05, soft coat<br>0.05, soft coat<br>0.05, soft coat<br>0.05, soft coat<br>0.05, soft coat<br>0.05, soft coat<br>0.05, soft coat                                                                | Yes<br>Yes<br>Yes<br>Yes<br>Yes<br>Yes<br>Yes                                                                                                    | No. of Openings:                                                                                         |
| D_1<br>W_1<br>W_2<br>W_3<br>W_4<br>W_5<br>W_5<br>W_6<br>W_7<br><b>Name:</b><br>D_1                                                                                                    | Manufacturer<br>Manufacturer<br>Manufacturer<br>Manufacturer<br>Manufacturer<br>Manufacturer<br>Manufacturer<br>Manufacturer<br>Manufacturer<br>Manufacturer<br>Manufacturer                                                                                                    | Solid<br>Windows<br>Windows<br>Windows<br>Windows<br>Windows<br>Windows<br>Frame Factor:<br>0                                                                                       | low-E, En = 0<br>low-E, En = 0<br>low-E, En = 0<br>low-E, En = 0<br>low-E, En = 0<br>low-E, En = 0<br>low-E, En = 0<br><b>g-value:</b><br>0                                                                                | 0.05, soft coat<br>0.05, soft coat<br>0.05, soft coat<br>0.05, soft coat<br>0.05, soft coat<br>0.05, soft coat<br>0.05, soft coat<br><b>U-value:</b><br>1.2                                      | Yes<br>Yes<br>Yes<br>Yes<br>Yes<br>Yes<br>Yes<br>Yes                                                                                                    | <b>No. of Openings:</b><br>1                                                                             |
| D_1<br>W_1<br>W_2<br>W_3<br>W_4<br>W_5<br>W_6<br>W_7<br><b>Name:</b><br>D_1<br>W_1                                                                                                    | Manufacturer<br>Manufacturer<br>Manufacturer<br>Manufacturer<br>Manufacturer<br>Manufacturer<br>Manufacturer<br>Manufacturer<br><b>Gap:</b><br>mm<br>16mm or more                                                                                                    | Solid<br>Windows<br>Windows<br>Windows<br>Windows<br>Windows<br>Windows<br>Frame Factor:<br>0<br>0.7                                                                                | low-E, En = 0<br>low-E, En = 0<br>low-E, En = 0<br>low-E, En = 0<br>low-E, En = 0<br>low-E, En = 0<br>low-E, En = 0<br><b>g-value:</b><br>0<br>0.63                                                                        | 0.05, soft coat<br>0.05, soft coat<br>0.05, soft coat<br>0.05, soft coat<br>0.05, soft coat<br>0.05, soft coat<br>0.05, soft coat<br><b>U-value:</b><br>1.2<br>1.4                               | Yes<br>Yes<br>Yes<br>Yes<br>Yes<br>Yes<br>Yes<br><b>Area:</b><br>1.83<br>1.17                                                                                                    | <b>No. of Openings:</b><br>1<br>1                                                                        |
| D_1<br>W_1<br>W_2<br>W_3<br>W_4<br>W_5<br>W_6<br>W_7<br><b>Name:</b><br>D_1<br>W_1<br>W_2                                                                                                    | Manufacturer<br>Manufacturer<br>Manufacturer<br>Manufacturer<br>Manufacturer<br>Manufacturer<br>Manufacturer<br>Manufacturer<br>Manufacturer<br>Manufacturer<br>Manufacturer<br>Manufacturer                                                                                                    | Solid<br>Windows<br>Windows<br>Windows<br>Windows<br>Windows<br>Windows<br>Windows<br><b>Frame Factor:</b><br>0<br>0.7<br>0.7                                                       | low-E, En = 0<br>low-E, En = 0<br>low-E, En = 0<br>low-E, En = 0<br>low-E, En = 0<br>low-E, En = 0<br>low-E, En = 0<br><b>g-value:</b><br>0<br>0.63<br>0.63                                                                | 0.05, soft coat<br>0.05, soft coat<br>0.05, soft coat<br>0.05, soft coat<br>0.05, soft coat<br>0.05, soft coat<br>0.05, soft coat<br><b>U-value:</b><br>1.2<br>1.4<br>1.4                        | Yes<br>Yes<br>Yes<br>Yes<br>Yes<br>Yes<br>Yes<br><b>Area:</b><br>1.83<br>1.17<br>1.12                                                                                                    | <b>No. of Openings:</b><br>1<br>1<br>1                                                                   |
| D_1<br>W_1<br>W_2<br>W_3<br>W_4<br>W_5<br>W_6<br>W_7<br><b>Name:</b><br>D_1<br>W_1<br>W_2<br>W_3                                                                                                    | Manufacturer<br>Manufacturer<br>Manufacturer<br>Manufacturer<br>Manufacturer<br>Manufacturer<br>Manufacturer<br>Manufacturer<br><b>Gap:</b><br>mm<br>16mm or more<br>16mm or more                                                                                                    | Solid<br>Windows<br>Windows<br>Windows<br>Windows<br>Windows<br>Windows<br><b>Frame Factor:</b><br>0<br>0.7<br>0.7<br>0.7<br>0.7                                                    | low-E, En = 0<br>low-E, En = 0<br>low-E, En = 0<br>low-E, En = 0<br>low-E, En = 0<br>low-E, En = 0<br>low-E, En = 0<br>low-E, En = 0<br><b>g-value:</b><br>0<br>0.63<br>0.63<br>0.63                                       | 0.05, soft coat<br>0.05, soft coat<br>0.05, soft coat<br>0.05, soft coat<br>0.05, soft coat<br>0.05, soft coat<br>0.05, soft coat<br><b>U-value:</b><br>1.2<br>1.4<br>1.4<br>1.4                 | Yes<br>Yes<br>Yes<br>Yes<br>Yes<br>Yes<br><b>Area:</b><br>1.83<br>1.17<br>1.12<br>0.39                                                                                                    | <b>No. of Openings:</b><br>1<br>1<br>1<br>1<br>1                                                         |
| D_1<br>W_1<br>W_2<br>W_3<br>W_4<br>W_5<br>W_6<br>W_7<br><b>Name:</b><br>D_1<br>W_1<br>W_2<br>W_3<br>W_4                                                                                                    | Manufacturer<br>Manufacturer<br>Manufacturer<br>Manufacturer<br>Manufacturer<br>Manufacturer<br>Manufacturer<br><b>Gap:</b><br>mm<br>16mm or more<br>16mm or more<br>16mm or more                                                                                                    | Solid<br>Windows<br>Windows<br>Windows<br>Windows<br>Windows<br>Windows<br>Frame Factor:<br>0<br>0.7<br>0.7<br>0.7<br>0.7<br>0.7<br>0.7                                             | low-E, En = 0<br>low-E, En = 0<br>low-E, En = 0<br>low-E, En = 0<br>low-E, En = 0<br>low-E, En = 0<br>low-E, En = 0<br><b>g-value:</b><br>0<br>0.63<br>0.63<br>0.63<br>0.63                                                | 0.05, soft coat<br>0.05, soft coat<br>0.05, soft coat<br>0.05, soft coat<br>0.05, soft coat<br>0.05, soft coat<br>0.05, soft coat<br>1.2<br>1.4<br>1.4<br>1.4<br>1.4<br>1.4                      | Yes<br>Yes<br>Yes<br>Yes<br>Yes<br>Yes<br><b>Area:</b><br>1.83<br>1.17<br>1.12<br>0.39<br>2.98                                                                                                    | <b>No. of Openings:</b><br>1<br>1<br>1<br>1<br>1<br>1                                                    |
| D_1<br>W_1<br>W_2<br>W_3<br>W_4<br>W_5<br>W_6<br>W_7<br><b>Name:</b><br>D_1<br>W_1<br>W_1<br>W_2<br>W_3<br>W_4<br>W_5                                                                                       | Manufacturer<br>Manufacturer<br>Manufacturer                                                                                                    | Solid<br>Windows<br>Windows<br>Windows<br>Windows<br>Windows<br>Windows<br><b>Frame Factor:</b><br>0<br>0.7<br>0.7<br>0.7<br>0.7<br>0.7<br>0.7<br>0.7                               | low-E, En = 0<br>low-E, En = 0<br>low-E, En = 0<br>low-E, En = 0<br>low-E, En = 0<br>low-E, En = 0<br>low-E, En = 0<br><b>g-value:</b><br>0<br>0.63<br>0.63<br>0.63<br>0.63<br>0.63                                        | 0.05, soft coat<br>0.05, soft coat<br>0.05, soft coat<br>0.05, soft coat<br>0.05, soft coat<br>0.05, soft coat<br>0.05, soft coat<br>1.2<br>1.4<br>1.4<br>1.4<br>1.4<br>1.4<br>1.4               | Yes<br>Yes<br>Yes<br>Yes<br>Yes<br>Yes<br><b>Area:</b><br>1.83<br>1.17<br>1.12<br>0.39<br>2.98<br>0.39                                                                                                    | <b>No. of Openings:</b><br>1<br>1<br>1<br>1<br>1<br>1<br>1                                               |
| D_1<br>W_1<br>W_2<br>W_3<br>W_4<br>W_5<br>W_6<br>W_7<br><b>Name:</b><br>D_1<br>W_1<br>W_1<br>W_2<br>W_3<br>W_4<br>W_5<br>W_4<br>W_5<br>W_6                                                                  | Manufacturer<br>Manufacturer<br>Manufacturer                                                                                                    | Solid<br>Windows<br>Windows<br>Windows<br>Windows<br>Windows<br>Windows<br>Frame Factor:<br>0<br>0.7<br>0.7<br>0.7<br>0.7<br>0.7<br>0.7<br>0.7<br>0.7<br>0.7<br>0                   | low-E, En = 0<br>low-E, En = 0<br>low-E, En = 0<br>low-E, En = 0<br>low-E, En = 0<br>low-E, En = 0<br>low-E, En = 0<br><b>g-value:</b><br>0<br>0.63<br>0.63<br>0.63<br>0.63<br>0.63<br>0.63                                | 0.05, soft coat<br>0.05, soft coat<br>0.05, soft coat<br>0.05, soft coat<br>0.05, soft coat<br>0.05, soft coat<br>0.05, soft coat<br>1.2<br>1.4<br>1.4<br>1.4<br>1.4<br>1.4<br>1.4<br>1.4<br>1.4 | Yes<br>Yes<br>Yes<br>Yes<br>Yes<br>Yes<br>Yes<br><b>Area:</b><br>1.83<br>1.17<br>1.12<br>0.39<br>2.98<br>0.39<br>1.14                                                                                          | <b>No. of Openings:</b><br>1<br>1<br>1<br>1<br>1<br>1<br>1<br>1<br>1                                     |
| D_1<br>W_1<br>W_2<br>W_3<br>W_4<br>W_5<br>W_6<br>W_7<br><b>Name:</b><br>D_1<br>W_1<br>W_2<br>W_3<br>W_4<br>W_5                                                                                              | Manufacturer<br>Manufacturer<br>Manufacturer                                                                                                    | Solid<br>Windows<br>Windows<br>Windows<br>Windows<br>Windows<br>Windows<br>Frame Factor:<br>0<br>0.7<br>0.7<br>0.7<br>0.7<br>0.7<br>0.7<br>0.7<br>0.7                               | low-E, En = 0<br>low-E, En = 0<br>low-E, En = 0<br>low-E, En = 0<br>low-E, En = 0<br>low-E, En = 0<br>low-E, En = 0<br><b>g-value:</b><br>0<br>0.63<br>0.63<br>0.63<br>0.63<br>0.63                                        | 0.05, soft coat<br>0.05, soft coat<br>0.05, soft coat<br>0.05, soft coat<br>0.05, soft coat<br>0.05, soft coat<br>0.05, soft coat<br>1.2<br>1.4<br>1.4<br>1.4<br>1.4<br>1.4<br>1.4               | Yes<br>Yes<br>Yes<br>Yes<br>Yes<br>Yes<br><b>Area:</b><br>1.83<br>1.17<br>1.12<br>0.39<br>2.98<br>0.39                                                                                                    | <b>No. of Openings:</b><br>1<br>1<br>1<br>1<br>1<br>1<br>1                                               |
| D_1<br>W_1<br>W_2<br>W_3<br>W_4<br>W_5<br>W_6<br>W_7<br><b>Name:</b><br>D_1<br>W_1<br>W_2<br>W_3<br>W_4<br>W_5<br>W_4<br>W_5<br>W_6<br>W_7<br>Name:                                                         | Manufacturer<br>Manufacturer<br>Manuf | Solid<br>Windows<br>Windows<br>Windows<br>Windows<br>Windows<br>Windows<br><b>Frame Factor:</b><br>0<br>0.7<br>0.7<br>0.7<br>0.7<br>0.7<br>0.7<br>0.7<br>0.7<br>0.7<br>0            | low-E, En = 0<br>low-E, En = 0<br>low-E, En = 0<br>low-E, En = 0<br>low-E, En = 0<br>low-E, En = 0<br>low-E, En = 0<br><b>g-value:</b><br>0<br>0.63<br>0.63<br>0.63<br>0.63<br>0.63<br>0.63<br>0.63<br>0.                  | 0.05, soft coat<br>0.05, soft coat<br>0.05, soft coat<br>0.05, soft coat<br>0.05, soft coat<br>0.05, soft coat<br>0.05, soft coat<br>1.2<br>1.4<br>1.4<br>1.4<br>1.4<br>1.4<br>1.4<br>1.4<br>1.4 | Yes<br>Yes<br>Yes<br>Yes<br>Yes<br>Yes<br><b>Area:</b><br>1.83<br>1.17<br>1.12<br>0.39<br>2.98<br>0.39<br>1.14<br>1.25<br>Width:                                                                               | <b>No. of Openings:</b><br>1<br>1<br>1<br>1<br>1<br>1<br>1<br>1<br>1<br>1<br>Height:                     |
| D_1<br>W_1<br>W_2<br>W_3<br>W_4<br>W_5<br>W_6<br>W_7<br><b>Name:</b><br>D_1<br>W_1<br>W_2<br>W_3<br>W_4<br>W_2<br>W_3<br>W_4<br>W_5<br>W_6<br>W_7<br>Name:<br>D_1                                           | Manufacturer<br>Manufacturer<br>16mm or more<br>16mm or more<br>16mm or more<br>16mm or more<br>16mm or more<br>16mm or more                                                                                                    | Solid<br>Windows<br>Windows<br>Windows<br>Windows<br>Windows<br>Windows<br><b>Frame Factor:</b><br>0<br>0.7<br>0.7<br>0.7<br>0.7<br>0.7<br>0.7<br>0.7<br>0.7<br>0.7<br>0            | low-E, En = 0<br>low-E, En = 0<br>low-E, En = 0<br>low-E, En = 0<br>low-E, En = 0<br>low-E, En = 0<br>low-E, En = 0<br><b>g-value:</b><br>0<br>0.63<br>0.63<br>0.63<br>0.63<br>0.63<br>0.63<br>0.63<br>0.                  | 0.05, soft coat<br>0.05, soft coat<br>0.05, soft coat<br>0.05, soft coat<br>0.05, soft coat<br>0.05, soft coat<br>0.05, soft coat<br>1.2<br>1.4<br>1.4<br>1.4<br>1.4<br>1.4<br>1.4<br>1.4<br>1.4 | Yes<br>Yes<br>Yes<br>Yes<br>Yes<br>Yes<br><b>Area:</b><br>1.83<br>1.17<br>1.12<br>0.39<br>2.98<br>0.39<br>1.14<br>1.25<br>Width:<br>1.83                                                                       | <b>No. of Openings:</b><br>1<br>1<br>1<br>1<br>1<br>1<br>1<br>1<br>1<br>Height:<br>1                     |
| D_1<br>W_1<br>W_2<br>W_3<br>W_4<br>W_5<br>W_6<br>W_7<br><b>Name:</b><br>D_1<br>W_1<br>W_2<br>W_3<br>W_4<br>W_5<br>W_4<br>W_5<br>W_6<br>W_7<br>Name:<br>D_1<br>W_1<br>W_1                                    | Manufacturer<br>Manufacturer<br>Manuf | Solid<br>Windows<br>Windows<br>Windows<br>Windows<br>Windows<br>Windows<br>Windows<br><b>Frame Factor:</b><br>0<br>0.7<br>0.7<br>0.7<br>0.7<br>0.7<br>0.7<br>0.7<br>0.7<br>0.7<br>0 | low-E, En = 0<br>low-E, En = 0<br>low-E, En = 0<br>low-E, En = 0<br>low-E, En = 0<br>low-E, En = 0<br>low-E, En = 0<br><b>g-value:</b><br>0<br>0.63<br>0.63<br>0.63<br>0.63<br>0.63<br>0.63<br>0.63<br>0.                  | 0.05, soft coat<br>0.05, soft coat<br>0.05, soft coat<br>0.05, soft coat<br>0.05, soft coat<br>0.05, soft coat<br>0.05, soft coat<br>1.2<br>1.4<br>1.4<br>1.4<br>1.4<br>1.4<br>1.4<br>1.4<br>1.4 | Yes<br>Yes<br>Yes<br>Yes<br>Yes<br>Yes<br><b>Area:</b><br>1.83<br>1.17<br>1.12<br>0.39<br>2.98<br>0.39<br>1.14<br>1.25<br>Width:<br>1.83<br>1.17                                                               | <b>No. of Openings:</b><br>1<br>1<br>1<br>1<br>1<br>1<br>1<br>1<br>1<br>Height:<br>1<br>1                |
| D_1<br>W_1<br>W_2<br>W_3<br>W_4<br>W_5<br>W_6<br>W_7<br><b>Name:</b><br>D_1<br>W_1<br>W_2<br>W_3<br>W_4<br>W_5<br>W_4<br>W_5<br>W_6<br>W_7<br>Name:<br>D_1<br>W_7                                           | Manufacturer<br>Manufacturer<br>Manuf | Solid<br>Windows<br>Windows<br>Windows<br>Windows<br>Windows<br>Windows<br>Windows<br><b>Frame Factor:</b><br>0<br>0.7<br>0.7<br>0.7<br>0.7<br>0.7<br>0.7<br>0.7<br>0.7<br>0.7<br>0 | low-E, En = 0<br>low-E, En = 0<br>low-E, En = 0<br>low-E, En = 0<br>low-E, En = 0<br>low-E, En = 0<br>low-E, En = 0<br><b>g-value:</b><br>0<br>0.63<br>0.63<br>0.63<br>0.63<br>0.63<br>0.63<br>0.63<br>0.                  | 0.05, soft coat<br>0.05, soft coat<br>0.05, soft coat<br>0.05, soft coat<br>0.05, soft coat<br>0.05, soft coat<br>0.05, soft coat<br>1.2<br>1.4<br>1.4<br>1.4<br>1.4<br>1.4<br>1.4<br>1.4<br>1.4 | Yes<br>Yes<br>Yes<br>Yes<br>Yes<br>Yes<br>Yes<br><b>Area:</b><br>1.83<br>1.17<br>1.12<br>0.39<br>2.98<br>0.39<br>1.14<br>1.25<br>Width:<br>1.83<br>1.17<br>1.83<br>1.17                                        | <b>No. of Openings:</b><br>1<br>1<br>1<br>1<br>1<br>1<br>1<br>1<br>1<br>Height:<br>1<br>1<br>1           |
| D_1<br>W_1<br>W_2<br>W_3<br>W_4<br>W_5<br>W_6<br>W_7<br><b>Name:</b><br>D_1<br>W_1<br>W_2<br>W_3<br>W_4<br>W_5<br>W_4<br>W_5<br>W_6<br>W_7<br>Name:<br>D_1<br>W_1<br>W_2<br>W_3<br>W_4<br>W_5<br>W_6<br>W_7 | Manufacturer<br>Manufacturer<br>Manuf | Solid<br>Windows<br>Windows<br>Windows<br>Windows<br>Windows<br>Windows<br>Windows<br><b>Frame Factor:</b><br>0<br>0.7<br>0.7<br>0.7<br>0.7<br>0.7<br>0.7<br>0.7<br>0.7<br>0.7<br>0 | low-E, En = 0<br>low-E, En = 0<br>low-E, En = 0<br>low-E, En = 0<br>low-E, En = 0<br>low-E, En = 0<br>low-E, En = 0<br><b>g-value:</b><br>0<br>0.63<br>0.63<br>0.63<br>0.63<br>0.63<br>0.63<br>0.63<br>0.                  | 0.05, soft coat<br>0.05, soft coat<br>0.05, soft coat<br>0.05, soft coat<br>0.05, soft coat<br>0.05, soft coat<br>0.05, soft coat<br>1.2<br>1.4<br>1.4<br>1.4<br>1.4<br>1.4<br>1.4<br>1.4<br>1.4 | Yes<br>Yes<br>Yes<br>Yes<br>Yes<br>Yes<br>Yes<br><b>Area:</b><br>1.83<br>1.17<br>1.12<br>0.39<br>2.98<br>0.39<br>1.14<br>1.25<br>Width:<br>1.83<br>1.17<br>1.12<br>0.39                                        | No. of Openings:<br>1<br>1<br>1<br>1<br>1<br>1<br>1<br>1<br>1<br>Height:<br>1<br>1<br>1<br>1             |
| D_1<br>W_1<br>W_2<br>W_3<br>W_4<br>W_5<br>W_6<br>W_7<br><b>Name:</b><br>D_1<br>W_1<br>W_2<br>W_3<br>W_4<br>W_5<br>W_4<br>W_5<br>W_6<br>W_7<br>Name:<br>D_1<br>W_1<br>W_2<br>W_3<br>W_4<br>W_5<br>W_6<br>W_7 | Manufacturer<br>Manufacturer<br>Manuf | Solid<br>Windows<br>Windows<br>Windows<br>Windows<br>Windows<br>Windows<br>Windows<br>Frame Factor:<br>0<br>0.7<br>0.7<br>0.7<br>0.7<br>0.7<br>0.7<br>0.7<br>0.7<br>0.7<br>0        | low-E, En = 0<br>low-E, En = 0<br>low-E, En = 0<br>low-E, En = 0<br>low-E, En = 0<br>low-E, En = 0<br>low-E, En = 0<br><b>g-value:</b><br>0<br>0.63<br>0.63<br>0.63<br>0.63<br>0.63<br>0.63<br>0.63<br>0.                  | 0.05, soft coat<br>0.05, soft coat<br>0.05, soft coat<br>0.05, soft coat<br>0.05, soft coat<br>0.05, soft coat<br>0.05, soft coat<br>1.2<br>1.4<br>1.4<br>1.4<br>1.4<br>1.4<br>1.4<br>1.4<br>1.4 | Yes<br>Yes<br>Yes<br>Yes<br>Yes<br>Yes<br>Yes<br><b>Area:</b><br>1.83<br>1.17<br>1.12<br>0.39<br>2.98<br>0.39<br>1.14<br>1.25<br>Width:<br>1.83<br>1.17<br>1.12<br>0.39<br>2.98                                | <b>No. of Openings:</b><br>1<br>1<br>1<br>1<br>1<br>1<br>1<br>1<br>1<br>Height:<br>1<br>1<br>1<br>1<br>1 |
| D_1<br>W_1<br>W_2<br>W_3<br>W_4<br>W_5<br>W_6<br>W_7<br><b>Name:</b><br>D_1<br>W_1<br>W_2<br>W_3<br>W_4<br>W_5<br>W_4<br>W_5<br>W_6<br>W_7<br>Name:<br>D_1<br>W_1<br>W_2<br>W_3<br>W_4<br>W_5<br>W_6<br>W_7 | Manufacturer<br>Manufacturer<br>Manuf | Solid<br>Windows<br>Windows<br>Windows<br>Windows<br>Windows<br>Windows<br>Windows<br><b>Frame Factor:</b><br>0<br>0.7<br>0.7<br>0.7<br>0.7<br>0.7<br>0.7<br>0.7<br>0.7<br>0.7<br>0 | low-E, En = 0<br>low-E, En = 0<br>low-E, En = 0<br>low-E, En = 0<br>low-E, En = 0<br>low-E, En = 0<br>low-E, En = 0<br>low-E, En = 0<br><b>g-value:</b><br>0<br>0.63<br>0.63<br>0.63<br>0.63<br>0.63<br>0.63<br>0.63<br>0. | 0.05, soft coat<br>0.05, soft coat<br>0.05, soft coat<br>0.05, soft coat<br>0.05, soft coat<br>0.05, soft coat<br>0.05, soft coat<br>1.2<br>1.4<br>1.4<br>1.4<br>1.4<br>1.4<br>1.4<br>1.4<br>1.4 | Yes<br>Yes<br>Yes<br>Yes<br>Yes<br>Yes<br>Yes<br>Yes<br><b>Area:</b><br>1.83<br>1.17<br>1.12<br>0.39<br>2.98<br>0.39<br>1.14<br>1.25<br>Width:<br>1.83<br>1.17<br>1.12<br>0.39<br>2.98<br>0.39<br>2.98<br>0.39 | <b>No. of Openings:</b> 1 1 1 1 1 1 1 1 1 1 1 1 1 1 1 1 1 1 1                                            |
| D_1<br>W_1<br>W_2<br>W_3<br>W_4<br>W_5<br>W_6<br>W_7<br><b>Name:</b><br>D_1<br>W_1<br>W_2<br>W_3<br>W_4<br>W_5<br>W_6<br>W_7<br>Name:<br>D_1<br>W_5<br>W_6<br>W_7                                           | Manufacturer<br>Manufacturer<br>Manuf | Solid<br>Windows<br>Windows<br>Windows<br>Windows<br>Windows<br>Windows<br>Windows<br>Frame Factor:<br>0<br>0.7<br>0.7<br>0.7<br>0.7<br>0.7<br>0.7<br>0.7<br>0.7<br>0.7<br>0        | low-E, En = 0<br>low-E, En = 0<br>low-E, En = 0<br>low-E, En = 0<br>low-E, En = 0<br>low-E, En = 0<br>low-E, En = 0<br><b>g-value:</b><br>0<br>0.63<br>0.63<br>0.63<br>0.63<br>0.63<br>0.63<br>0.63<br>0.                  | 0.05, soft coat<br>0.05, soft coat<br>0.05, soft coat<br>0.05, soft coat<br>0.05, soft coat<br>0.05, soft coat<br>0.05, soft coat<br>1.2<br>1.4<br>1.4<br>1.4<br>1.4<br>1.4<br>1.4<br>1.4<br>1.4 | Yes<br>Yes<br>Yes<br>Yes<br>Yes<br>Yes<br>Yes<br><b>Area:</b><br>1.83<br>1.17<br>1.12<br>0.39<br>2.98<br>0.39<br>1.14<br>1.25<br>Width:<br>1.83<br>1.17<br>1.12<br>0.39<br>2.98                                | <b>No. of Openings:</b><br>1<br>1<br>1<br>1<br>1<br>1<br>1<br>1<br>1<br>Height:<br>1<br>1<br>1<br>1<br>1 |

# **SAP Input**

| Overshading:     |             | Average   | e or unknown |          |           |               |        |
|------------------|-------------|-----------|--------------|----------|-----------|---------------|--------|
| Opaque Elements  | s:          |           |              |          |           |               |        |
| Туре:            | Gross area: | Openings: | Net area:    | U-value: | Ru value: | Curtain wall: | Kappa: |
| External Element |             |           |              |          |           |               |        |
| Wall 1           | 84.02       | 10.27     | 73.75        | 0.19     | 0         | False         | N/A    |
| Roof 1           | 36.25       | 0         | 36.25        | 0.11     | 0         |               | N/A    |
| Floor 1          | 36.25       |           |              | 0.11     |           |               | N/A    |
| Internal Element | S           |           |              |          |           |               |        |
| INT FLOOR        | 36.25       |           |              |          |           |               | N/A    |
| Party Elements   |             |           |              |          |           |               |        |
| Party Wall       | 39.42       |           |              |          |           |               | N/A    |
|                  |             |           |              |          |           |               |        |

| Thermal bridges:      |             |                   |            |                                               |
|-----------------------|-------------|-------------------|------------|-----------------------------------------------|
| Thermal bridges:      | User-define | d (individual P   | SI-values) | Y-Value = 0.0885                              |
|                       | Length      | Psi-value         |            |                                               |
|                       | 17.06       | 0.16              | E5         | Ground floor (normal)                         |
|                       | 17.06       | 0.07              | E6         | Intermediate floor within a dwelling          |
|                       | 9.85        | 0.09              | E16        | Corner (normal)                               |
|                       | 8           | 0.3               | E2         | Other lintels (including other steel lintels) |
|                       | 7.07        | 0.04              | E3         | Sill                                          |
|                       | 17.4        | 0.05              | E4         | Jamb                                          |
|                       | 9.06        | 0.06              | E10        | Eaves (insulation at ceiling level)           |
|                       | 11.29       | 0.24              | E12        | Gable (insulation at ceiling level)           |
|                       | 9.85        | 0.06              | E18        | Party wall between dwellings                  |
|                       | 0           | 0.3               | E2         |                                               |
|                       | 0           | 0.04              | E3         |                                               |
|                       | 0           | 0.05              | E4         |                                               |
|                       | 0           | 0.16              | E5         |                                               |
|                       | 0           | 0.07              | E6         |                                               |
|                       | 0           | 0.06              | E10        |                                               |
|                       | 0           | 0.24              | E12        |                                               |
|                       | 0           | 0.09              | E16        |                                               |
|                       | 0           | -0.09             | E17        |                                               |
|                       | 0           | 0.06              | E18        |                                               |
|                       | 8           | 0.16              | P1         | Ground floor                                  |
|                       | 8           | 0                 | P2         | Intermediate floor within a dwelling          |
|                       | 0           | 0.16              | P1         | -                                             |
|                       | 0           | 0                 | P2         |                                               |
|                       | 4.53        | 0.08              | R4         | Ridge (vaulted ceiling)                       |
|                       | 0           | 0.08              | R4         |                                               |
|                       | -           |                   | -          |                                               |
| Ventilation:          |             |                   |            |                                               |
| Pressure test:        | Yes (As des | signed)           |            |                                               |
| Ventilation:          |             | itilation (extrac | ct fans)   |                                               |
| Number of chimneys:   | 0           | •                 |            |                                               |
| Number of open flues: | 0           |                   |            |                                               |
| Number of fans:       | 2           |                   |            |                                               |
|                       |             |                   |            |                                               |

| Pressure test:       |  |
|----------------------|--|
| Main heating system: |  |

Number of passive stacks: Number of sides sheltered:

Main heating system:

Boiler systems with radiators or underfloor heating Gas boilers and oil boilers Fuel: mains gas Info Source: Boiler Database

2 0

2

5

# **SAP Input**

|                                                                                                    | Database: (rev 508, product index 016841) Efficiency: Winter 87.0 % Summer: 90.0<br>Brand name: Vaillant<br>Model: ecoTEC plus 824<br>Model qualifier: VUW GB 246/5-5<br>(Combi boiler)<br>Systems with radiators<br>Central heating pump : 2013 or later<br>Design flow temperature: Design flow temperature<=45°C<br>Unknown<br>Boiler interlock: Yes<br>Delayed start |
|----------------------------------------------------------------------------------------------------|----------------------------------------------------------------------------------------------------|
| Main heating Control:                                                                                                    |                                                                                                    |
| Main heating Control:                                                                                                    | Time and temperature zone control by suitable arrangement of plumbing and electrical services<br>Control code: 2110                                                                                                    |
| Secondary heating system:                                                                                                    |                                                                                                    |
| Secondary heating system:                                                                                                    | None                                                                                                    |
| Water heating:                                                                                                    |                                                                                                    |
| Water heating:                                                                                                    | From main heating system<br>Water code: 901<br>Fuel :mains gas<br>No hot water cylinder<br>Solar panel: False                                                                                                    |
| Others:                                                                                                    |                                                                                                    |
| Electricity tariff:<br>In Smoke Control Area:<br>Conservatory:<br>Low energy lights:<br>Terrain type:<br>EPC language:<br>Wind turbine:<br>Photovoltaics: | Standard Tariff<br>Unknown<br>No conservatory<br>100%<br>Low rise urban / suburban<br>English<br>No<br><u>Photovoltaic 1</u><br>Installed Peak power: 1.5<br>Tilt of collector: 45°<br>Overshading: None or very little<br>Collector Orientation: South                                                                                                    |
| Assess Zero Carbon Home:                                                                                                    | No                                                                                                    |

|                                                           |           |                  |             |                   | User [     | Details:                |              |             |          |           |                                    |       |
|-----------------------------------------------------------|-----------|------------------|-------------|-------------------|------------|-------------------------|--------------|-------------|----------|-----------|------------------------------------|-------|
| Assessor Name:<br>Software Name:                          |           | m Masc<br>oma FS |             |                   |            | Strom<br>Softwa         | are Vei      |             |          |           | 033679<br>n: 1.0.5.58              |       |
| A                                                         | Diet      | •                |             | Р                 | roperty    | Address                 | : Plot 8     |             |          |           |                                    |       |
| Address :                                                 | Plot      |                  |             |                   |            |                         |              |             |          |           |                                    |       |
| 1. Overall dwelling dim                                   | ension    | 5.               |             |                   | A ***      | o (m²)                  |              |             | iaht(m)  |           | Velume(m3)                         |       |
| Ground floor                                              |           |                  |             |                   | -          | <b>a(m²)</b><br>36.25   | (1a) x       | Av. Hei     | 2.4      | (2a) =    | <b>Volume(m<sup>3</sup>)</b><br>87 | (3a)  |
| First floor                                               |           |                  |             |                   |            | 36.25                   | (10) x       |             | 2.4      | (2b) =    | 87                                 | ](3b) |
| Total floor area TFA = (                                  | 1a)+(1b   | o)+(1c)+(        | (1d)+(1e    | )+(1n             |            | 72.5                    | (4)          |             |          | ]`´       |                                    | ]`´   |
| Dwelling volume                                           |           |                  |             |                   |            |                         |              | )+(3c)+(3d  | l)+(3e)+ | .(3n) =   | 174                                | (5)   |
| 2. Ventilation rate:                                      |           |                  |             |                   |            |                         |              |             |          |           |                                    | -1    |
|                                                           |           | main<br>neating  |             | econdar<br>eating | у          | other                   |              | total       |          |           | m <sup>3</sup> per hour            |       |
| Number of chimneys                                        |           | 0                | ] + [       | 0                 | ] + [      | 0                       | ] = [        | 0           | X 4      | 40 =      | 0                                  | (6a)  |
| Number of open flues                                      |           | 0                | +           | 0                 | ] + [      | 0                       | ] = [        | 0           | x 2      | 20 =      | 0                                  | (6b)  |
| Number of intermittent f                                  | ans       |                  |             |                   |            |                         |              | 2           | x ^      | 10 =      | 20                                 | (7a)  |
| Number of passive vent                                    | S         |                  |             |                   |            |                         |              | 0           | x ′      | 10 =      | 0                                  | (7b)  |
| Number of flueless gas                                    | fires     |                  |             |                   |            |                         |              | 0           | x 4      | 40 =      | 0                                  | (7c)  |
|                                                           |           |                  |             |                   |            |                         |              |             |          | Air ch    | anges per hou                      | ır    |
| Infiltration due to chimne                                | eys, flue | es and fa        | ans = (6    | a)+(6b)+(7        | a)+(7b)+   | (7c) =                  | Г            | 20          | <u> </u> | ÷ (5) =   | 0.11                               | (8)   |
| If a pressurisation test has                              | been car  | rried out or     | is intende  | ed, proceed       | d to (17), | otherwise o             | continue fr  | om (9) to ( | (16)     | I         |                                    | 1     |
| Number of storeys in                                      | the dwe   | elling (ns       | s)          |                   |            |                         |              |             |          |           | 0                                  | (9)   |
| Additional infiltration                                   |           |                  |             |                   |            |                         |              |             | [(9)-    | -1]x0.1 = | 0                                  | (10)  |
| Structural infiltration:                                  | 0.25 for  | r steel or       | timber f    | frame or          | 0.35 fo    | r masoni                |              | 0           | (11)     |           |                                    |       |
| if both types of wall are<br>deducting areas of oper      |           |                  |             | ponding to        | the grea   | ter wall are            | a (after     |             |          |           |                                    |       |
| If suspended wooden                                       | floor, e  | enter 0.2        | (unseal     | ed) or 0.         | 1 (seal    | ed), else               | enter 0      |             |          |           | 0                                  | (12)  |
| If no draught lobby, e                                    | nter 0.0  | )5, else e       | enter 0     |                   |            |                         |              |             |          |           | 0                                  | (13)  |
| Percentage of window                                      | vs and    | doors dr         | aught st    | ripped            |            |                         |              |             |          |           | 0                                  | (14)  |
| Window infiltration                                       |           |                  |             |                   |            | 0.25 - [0.2             | 2 x (14) ÷ 1 | = [00       |          |           | 0                                  | (15)  |
| Infiltration rate                                         |           |                  |             |                   |            | (8) + (10)              | + (11) + (1  | 2) + (13) - | + (15) = |           | 0                                  | (16)  |
| Air permeability value                                    | •         | •                |             |                   | •          | •                       | •            | etre of e   | nvelope  | area      | 5                                  | (17)  |
| If based on air permeab                                   | -         |                  |             |                   |            |                         |              |             |          |           | 0.36                               | (18)  |
| Air permeability value appl                               |           | ressurisatio     | on test has | s been don        | e or a de  | gree air pe             | rmeability   | is being us | sed      |           |                                    | -     |
| Number of sides shelter<br>Shelter factor                 | ed        |                  |             |                   |            | (20) = 1 -              | [0 075 x (1  | 9)1 -       |          |           | 2                                  | (19)  |
|                                                           | oting ob  | altar foo        | tor         |                   |            | (20) = 1<br>(21) = (18) |              | [0]] =      |          |           | 0.85                               | (20)  |
| Infiltration rate incorpora<br>Infiltration rate modified | -         |                  |             |                   |            | (21) = (10              | , ^ (20) =   |             |          |           | 0.31                               | (21)  |
| Jan Feb                                                   | Mar       | Apr              | May         |                   | Jul        | Aug                     | Son          | Oct         | Nov      | Dec       |                                    |       |
|                                                           |           |                  |             | Jun               | Jui        | l Aug                   | Sep          |             |          | Dec       |                                    |       |
| Monthly average wind s                                    | ·         |                  |             |                   | 0.0        | 07                      | 4            | 4.0         | 4.5      | 4 7       |                                    |       |
| (22)m= 5.1 5                                              | 4.9       | 4.4              | 4.3         | 3.8               | 3.8        | 3.7                     | 4            | 4.3         | 4.5      | 4.7       |                                    |       |

| Wind F       | actor (2              | 2a)m =       | (22)m ÷     | 4                           |           |                |            |                         |              |               |             |                   |       |                       |
|--------------|-----------------------|--------------|-------------|-----------------------------|-----------|----------------|------------|-------------------------|--------------|---------------|-------------|-------------------|-------|-----------------------|
| (22a)m=      | 1.27                  | 1.25         | 1.23        | 1.1                         | 1.08      | 0.95           | 0.95       | 0.92                    | 1            | 1.08          | 1.12        | 1.18              | ]     |                       |
| Adjuste      | ed infiltra           | ation rat    | e (allow    | ing for sl                  | nelter ar | nd wind s      | speed) :   | = (21a) x               | (22a)m       |               |             |                   |       |                       |
|              | 0.4                   | 0.39         | 0.38        | 0.34                        | 0.33      | 0.29           | 0.29       | 0.29                    | 0.31         | 0.33          | 0.35        | 0.36              |       |                       |
|              | ate effec<br>echanica |              | -           | rate for t                  | he appl   | cable ca       | se         |                         |              |               |             |                   |       | (23a)                 |
|              |                       |              |             | endix N. (2                 | 3b) = (23 | a) x Fmv (e    | equation   | (N5)) , othe            | rwise (23h   | (23a) = (23a) |             |                   | 0     | (23a)                 |
|              |                       |              |             |                             |           |                |            | m Table 4h              |              | (200)         |             |                   | 0     | (230)                 |
|              |                       |              | -           | -                           | -         |                |            | /HR) (24a               |              | 2b)m + (      | 23b) × [′   | 1 – (23c)         | _     | (200)                 |
| ,<br>(24a)m= | 0                     | 0            | 0           | 0                           | 0         | 0              | 0          | 0                       | 0            | 0             | 0           | 0                 |       | (24a)                 |
| b) If        | balance               | d mech       | anical ve   | entilation                  | without   | heat red       | covery (   | (MV) (24k               | )m = (2      | 2b)m + (      | 23b)        |                   | 3     |                       |
| (24b)m=      | 0                     | 0            | 0           | 0                           | 0         | 0              | 0          | 0                       | 0            | 0             | 0           | 0                 | ]     | (24b)                 |
| ,            |                       |              |             |                             |           |                |            | ion from (<br>4c) = (22 |              | .5 × (23b     | )           | -                 | -     |                       |
| (24c)m=      | 0                     | 0            | 0           | 0                           | 0         | 0              | 0          | 0                       | 0            | 0             | 0           | 0                 | ]     | (24c)                 |
|              |                       |              |             |                             |           |                |            | ion from<br>0.5 + [(2   |              | 0.5]          |             |                   | •     |                       |
| (24d)m=      | 0.58                  | 0.58         | 0.57        | 0.56                        | 0.56      | 0.54           | 0.54       | 0.54                    | 0.55         | 0.56          | 0.56        | 0.57              | ]     | (24d)                 |
| Effec        | ctive air             | change       | rate - ei   | nter (24a                   | ) or (24  | o) or (24      | c) or (2   | 4d) in bo               | x (25)       |               | •           |                   | -     |                       |
| (25)m=       | 0.58                  | 0.58         | 0.57        | 0.56                        | 0.56      | 0.54           | 0.54       | 0.54                    | 0.55         | 0.56          | 0.56        | 0.57              | ]     | (25)                  |
| 3. Hea       | at losse              | s and he     | eat loss    | paramet                     | er:       |                |            |                         |              |               |             |                   |       |                       |
| ELEN         | IENT                  | Gros<br>area |             | Openin<br>m                 |           | Net Ar<br>A ,r |            | U-val<br>W/m2           |              | A X U<br>(W/  | K)          | k-value<br>kJ/m²⊷ |       | A X k<br>kJ/K         |
| Doors        |                       |              |             |                             |           | 1.83           | x          | 1.2                     | =            | 2.196         |             |                   |       | (26)                  |
| Window       | ws Type               | 1            |             |                             |           | 1.17           | x          | 1/[1/( 1.4 )+           | 0.04] =      | 1.55          |             |                   |       | (27)                  |
| Window       | ws Type               | 2            |             |                             |           | 1.12           | x          | 1/[1/( 1.4 )+           | 0.04] =      | 1.48          |             |                   |       | (27)                  |
| Window       | ws Type               | 3            |             |                             |           | 0.39           | x          | 1/[1/( 1.4 )+           | 0.04] =      | 0.52          |             |                   |       | (27)                  |
| Window       | ws Type               | 4            |             |                             |           | 2.98           | x          | 1/[1/( 1.4 )+           | 0.04] =      | 3.95          |             |                   |       | (27)                  |
| Window       | ws Type               | 5            |             |                             |           | 0.39           | x          | 1/[1/( 1.4 )+           | 0.04] =      | 0.52          |             |                   |       | (27)                  |
| Window       | ws Type               | 6            |             |                             |           | 1.14           | x          | 1/[1/( 1.4 )+           | 0.04] =      | 1.51          |             |                   |       | (27)                  |
| Window       | ws Type               | 7            |             |                             |           | 1.25           | x          | 1/[1/( 1.4 )+           | 0.04] =      | 1.66          |             |                   |       | (27)                  |
| Floor        |                       |              |             |                             |           | 36.25          | 5 X        | 0.11                    | =            | 3.9875        |             |                   |       | (28)                  |
| Walls        |                       | 84.0         | 02          | 10.2                        | 7         | 73.75          | 5 X        | 0.19                    | =            | 14.01         |             |                   |       | (29)                  |
| Roof         |                       | 36.2         | 25          | 0                           |           | 36.25          | 5 X        | 0.11                    | =            | 3.99          |             |                   |       | (30)                  |
| Total a      | rea of e              | lements      | s, m²       |                             |           | 156.5          | 2          |                         |              |               |             |                   |       | (31)                  |
| Party v      | vall                  |              |             |                             |           | 39.42          | <u>2</u> X | 0                       | =            | 0             |             |                   |       | (32)                  |
| Interna      | l floor               |              |             |                             |           | 36.25          | 5          |                         |              |               |             |                   |       | (32d)                 |
|              |                       |              |             | effective wi<br>nternal wal |           |                | lated usin | ng formula 1            | 1/[(1/U-valu | ıe)+0.04] a   | as given in | paragraph         | h 3.2 |                       |
| Fabric       | heat los              | s, W/K       | = S (A x    | U)                          |           |                |            | (26)(30                 | ) + (32) =   |               |             |                   | 35.3  | 37 (33)               |
| Heat ca      | apacity               | Cm = S       | (A x k )    |                             |           |                |            |                         | ((28).       | (30) + (32    | 2) + (32a). | (32e) =           | 16817 | .15 <mark>(34)</mark> |
| Therma       | al mass               | parame       | eter (TMI   | P = Cm -                    | - TFA) ii | ר kJ/m²K       |            |                         | Indica       | tive Value    | : Low       |                   | 100   | ) (35)                |
| For desig    | gn assess             | ments wh     | nere the de | etails of the               | construct | ion are no     | t known p  | precisely the           | e indicative | e values of   | TMP in Ta   | able 1f           |       |                       |

Stroma FSAP 2012 Version: 1.0.5.58 (SAP 9.92) - http://www.stroma.com

| can be i             | used inste         | ad of a de          | tailed calc  | ulation.     |             |                                       |             |             |           |             |                        |               |         |          |
|----------------------|--------------------|---------------------|--------------|--------------|-------------|---------------------------------------|-------------|-------------|-----------|-------------|------------------------|---------------|---------|----------|
| Therm                | al bridg           | es : S (L           | x Y) cal     | culated      | using Ap    | pendix l                              | <           |             |           |             |                        |               | 13.85   | (36)     |
| if details           | s of therma        | al bridging         | are not kr   | own (36) =   | = 0.05 x (3 | 1)                                    |             |             |           |             |                        |               |         |          |
| Total f              | abric he           | at loss             |              |              |             |                                       |             |             | (33) +    | (36) =      |                        |               | 49.22   | (37)     |
| Ventila              | ation hea          | at loss ca          | alculated    | monthl       | /           |                                       |             |             | (38)m     | = 0.33 × (  | 25)m x (5)             |               |         |          |
|                      | Jan                | Feb                 | Mar          | Apr          | May         | Jun                                   | Jul         | Aug         | Sep       | Oct         | Nov                    | Dec           |         |          |
| (38)m=               | 33.2               | 33.03               | 32.86        | 32.05        | 31.9        | 31.2                                  | 31.2        | 31.07       | 31.47     | 31.9        | 32.21                  | 32.52         |         | (38)     |
| Heat t               | ransfer o          | coefficier          | nt, W/K      |              |             |                                       |             |             | (39)m     | = (37) + (3 | 38)m                   |               |         |          |
| (39)m=               | 82.42              | 82.25               | 82.08        | 81.28        | 81.13       | 80.43                                 | 80.43       | 80.3        | 80.7      | 81.13       | 81.43                  | 81.75         |         |          |
|                      |                    |                     |              |              |             |                                       |             |             | ,         | Average =   | Sum(39)1               | 12 /12=       | 81.27   | (39)     |
| Heat lo              | oss para           | meter (H            | HLP), W      | /m²K         |             |                                       |             |             | (40)m     | = (39)m ÷   | - (4)                  |               |         |          |
| (40)m=               | 1.14               | 1.13                | 1.13         | 1.12         | 1.12        | 1.11                                  | 1.11        | 1.11        | 1.11      | 1.12        | 1.12                   | 1.13          |         | _        |
| Numb                 | er of day          | /s in moi           | nth (Tab     | le 1a)       |             |                                       |             |             | ,         | Average =   | Sum(40)1.              | 12 /12=       | 1.12    | (40)     |
|                      | Jan                | Feb                 | Mar          | Apr          | May         | Jun                                   | Jul         | Aug         | Sep       | Oct         | Nov                    | Dec           |         |          |
| (41)m=               | 31                 | 28                  | 31           | 30           | 31          | 30                                    | 31          | 31          | 30        | 31          | 30                     | 31            |         | (41)     |
|                      |                    | 1                   | 1            | 1            |             |                                       | 1           |             |           | Į           | Į                      | 1             | 1       |          |
| 1 \\/                | otor hoo           | ting enei           | rav roqu     | iromont:     |             |                                       |             |             |           |             |                        | kWh/ye        | aar:    |          |
| - <del>1</del> . vvc | ater nea           | ing ener            | igy iequ     | nement.      |             |                                       |             |             |           |             |                        | K V V I / Y V | -ai.    |          |
|                      |                    | ipancy, l           |              | •.           |             | · · · · · · · · · · · · · · · · · · · |             |             | - <i></i> |             |                        | 31            |         | (42)     |
|                      | A > 13.<br>A £ 13. |                     | + 1.76 x     | [1 - exp     | (-0.0003    | 49 x (TF                              | -A -13.9    | )2)] + 0.0  | )013 x (  | TFA -13.    | .9)                    |               |         |          |
|                      |                    |                     | ater usad    | ae in litre  | es per da   | v Vd.av                               | erage =     | (25 x N)    | + 36      |             | 88                     | .95           |         | (43)     |
| Reduce               | the annua          | al average          | hot water    | usage by     | 5% if the a | welling is                            | designed t  | to achieve  |           | se target o |                        |               | l       |          |
| not mor              | e that 125         | litres per p        | person pe    | r day (all w | ater use, l | not and co                            | ld)         |             |           |             |                        |               |         |          |
|                      | Jan                | Feb                 | Mar          | Apr          | May         | Jun                                   | Jul         | Aug         | Sep       | Oct         | Nov                    | Dec           |         |          |
| Hot wat              | er usage i         | n litres per        | r day for ea | ach month    | Vd,m = fa   | ctor from T                           | Table 1c x  | (43)        |           | -           | -                      |               |         |          |
| (44)m=               | 97.84              | 94.29               | 90.73        | 87.17        | 83.61       | 80.05                                 | 80.05       | 83.61       | 87.17     | 90.73       | 94.29                  | 97.84         |         | _        |
| Francis              | contont of         | botwater            | used as      | a data d m   | anthly 1    | 100 v Vd v                            |             | Tm / 2600   |           |             | m(44) <sub>112</sub> = |               | 1067.4  | (44)     |
|                      |                    | 1                   | 1            | 1            |             | -                                     | 1           | 0Tm / 3600  |           | T           |                        |               | 1       |          |
| (45)m=               | 145.1              | 126.91              | 130.96       | 114.17       | 109.55      | 94.53                                 | 87.6        | 100.52      | 101.72    | 118.55      | 129.4                  | 140.52        |         | <b>-</b> |
| lf instan            | taneous v          | vater heatii        | na at noini  | of use (no   | hot water   | storage)                              | enter () in | boxes (46)  |           | Total = Su  | m(45) <sub>112</sub> = | =             | 1399.53 | (45)     |
|                      |                    |                     | · ·          | · ·          |             |                                       |             |             |           | 47.70       | 10.44                  | 21.09         | 1       | (46)     |
| (46)m=<br>Water      | 21.77<br>storage   | 19.04<br>loss:      | 19.64        | 17.13        | 16.43       | 14.18                                 | 13.14       | 15.08       | 15.26     | 17.78       | 19.41                  | 21.08         |         | (40)     |
|                      | -                  |                     | includir     | ng any so    | olar or W   | /WHRS                                 | storage     | within sa   | ame ves   | sel         |                        | 0             |         | (47)     |
| -                    |                    | neating a           |              |              |             |                                       | -           |             |           |             |                        | -             | 1       |          |
|                      |                    | -                   |              |              | -           |                                       |             | mbi boile   | ers) ente | ər '0' in ( | 47)                    |               |         |          |
| Water                | storage            | loss:               |              |              |             |                                       |             |             |           |             |                        |               |         |          |
| a) If n              | nanufact           | urer's de           | eclared I    | oss facto    | or is kno   | wn (kWł                               | n/day):     |             |           |             |                        | 0             |         | (48)     |
| Tempe                | erature f          | actor fro           | m Table      | 2b           |             |                                       |             |             |           |             |                        | 0             |         | (49)     |
| -                    |                    | m water             | -            | -            |             |                                       |             | (48) x (49) | =         |             |                        | 0             |         | (50)     |
| ,                    |                    | urer's de           |              | •            |             |                                       |             |             |           |             |                        |               | 1       |          |
|                      |                    | age loss            |              |              | e 2 (KW     | n/litre/da                            | ay)         |             |           |             |                        | 0             |         | (51)     |
|                      | •                  | eating s<br>from Ta |              | 011 4.3      |             |                                       |             |             |           |             |                        | 0             | 1       | (52)     |
|                      |                    | actor fro           |              | 2b           |             |                                       |             |             |           |             |                        | 0             |         | (52)     |
| •                    |                    |                     |              |              |             |                                       |             |             |           |             |                        |               | 1       |          |

| -               | y lost fro<br>(50) or (  |                | U U       | e, kWh/ye       | ear           |           |                    | (47) x (51) | ) x (52) x (                  | 53) =       |                     | 0           |               | (54)<br>(55)   |
|-----------------|--------------------------|----------------|-----------|-----------------|---------------|-----------|--------------------|-------------|-------------------------------|-------------|---------------------|-------------|---------------|----------------|
|                 | r storage                | . , .          |           | for each        | month         |           |                    | ((56)m = (  | 55) × (41)ı                   | m           |                     | 0           |               | (00)           |
| (56)m=          |                          | 0              | 0         | 0               | 0             | 0         | 0                  | 0           | 0                             | 0           | 0                   | 0           |               | (56)           |
|                 | der contains             | -              | -         | -               | -             | -         | -                  | -           | -                             | -           |                     | -           | ix H          | (00)           |
| (57)m=          |                          | 0              | 0         | 0               | 0             | 0         | 0                  | 0           | 0                             | 0           | 0                   | 0           |               | (57)           |
|                 |                          |                |           |                 | -             | 0         | 0                  | 0           | 0                             | 0           |                     |             |               |                |
|                 | ry circuit               | •              | ,         |                 |               | (FO)      |                    | NE (44)     |                               |             |                     | 0           |               | (58)           |
|                 | ry circuit               |                |           |                 |               |           | . ,                | • • •       |                               | r thermo    | stat)               |             |               |                |
| (59)m=          | · · · ·                  |                |           |                 |               |           |                    |             |                               |             | 0                   | 0           |               | (59)           |
|                 |                          |                |           |                 |               |           |                    |             |                               |             | -                   |             |               | , ,            |
|                 | i loss ca                |                |           | r               | ,<br>         | r í       |                    |             | 04.04                         | 05 70       | 04.04               | 05.0        |               | (61)           |
| (61)m=          |                          | 23.29          | 25.75     | 24.87           | 25.67         | 24.8      | 25.6               | 25.64       | 24.84                         | 25.72       | 24.94               | 25.8        |               | (61)           |
|                 | · · · ·                  |                |           | <u> </u>        |               | r         |                    | <u> </u>    |                               | ,<br>       | <u> </u>            |             | (59)m + (61)m | (00)           |
| (62)m=          |                          | 150.2          | 156.7     | 139.04          | 135.22        | 119.33    | 113.2              | 126.17      | 126.56                        | 144.26      | 154.34              | 166.33      |               | (62)           |
|                 | HW input o               |                |           |                 |               |           |                    |             |                               | r contribut | ion to wate         | er heating) |               |                |
| `               | additiona                | · · · · · ·    |           | r               | · · · · · ·   | r         | · · ·              | i           | ŕ                             |             |                     |             |               | (62)           |
| (63)m=          |                          | 0              | 0         | 0               | 0             | 0         | 0                  | 0           | 0                             | 0           | 0                   | 0           |               | (63)           |
| •               | ut from w                | r              |           | 1               |               | 1         |                    |             |                               |             |                     |             |               |                |
| (64)m=          | 170.92                   | 150.2          | 156.7     | 139.04          | 135.22        | 119.33    | 113.2              | 126.17      | 126.56                        | 144.26      | 154.34              | 166.33      |               | <b>1</b> /2 () |
|                 |                          |                |           |                 |               |           |                    |             | out from wa                   |             |                     |             | 1702.27       | (64)           |
| Heat            | gains fro                | m water        | heating   | , kWh/m         | onth 0.2      | 5 ´ [0.85 | × (45)m            | + (61)m     | n] + 0.8 ×                    | « [(46)m    | + (57)m             | + (59)m     | ]             |                |
| (65)m=          | 54.7                     | 48.02          | 49.98     | 44.18           | 42.84         | 37.63     | 35.53              | 39.83       | 40.03                         | 45.85       | 49.26               | 53.17       |               | (65)           |
| incl            | ude (57)                 | m in calo      | culation  | of (65)m        | only if c     | ylinder i | s in the o         | dwelling    | or hot w                      | ater is fr  | om com              | munity h    | eating        |                |
| 5. Ir           | nternal ga               | ains (see      | Table 5   | 5 and 5a        | ):            |           |                    |             |                               |             |                     |             |               |                |
| Metal           | o <mark>olic gain</mark> | is (Table      | 5), Wat   | ts              | _             | -         | -                  | -           |                               | -           | -                   | -           |               |                |
|                 | Jan                      | Feb            | Mar       | Apr             | May           | Jun       | Jul                | Aug         | Sep                           | Oct         | Nov                 | Dec         |               |                |
| (66)m=          | 138.32                   | 138.32         | 138.32    | 138.32          | 138.32        | 138.32    | 138.32             | 138.32      | 138.32                        | 138.32      | 138.32              | 138.32      |               | (66)           |
| Lighti          | ng gains                 | (calcula       | ted in Ap | opendix         | L, equat      | ion L9 o  | r L9a), a          | lso see     | Table 5                       |             |                     |             |               |                |
| (67)m=          | 50.57                    | 44.92          | 36.53     | 27.66           | 20.67         | 17.45     | 18.86              | 24.51       | 32.9                          | 41.78       | 48.76               | 51.98       |               | (67)           |
| Applia          | ances ga                 | ins (calc      | ulated ir | n Append        | dix L, eq     | uation L  | 13 or L1           | 3a), also   | see Ta                        | ble 5       | •                   |             |               |                |
| (68)m=          | 303.07                   | 306.22         | 298.29    | 281.42          | 260.13        | 240.11    | 226.74             | 223.59      | 231.52                        | 248.39      | 269.69              | 289.7       |               | (68)           |
| Cook            | ing gains                | (calcula       | ted in A  | ,<br>ppendix    | L, equat      | tion L15  | or L15a)           | ), also se  | e Table                       | 5           |                     |             |               |                |
| (69)m=          | <u> </u>                 | 51.14          | 51.14     | 51.14           | 51.14         | 51.14     | 51.14              | 51.14       | 51.14                         | 51.14       | 51.14               | 51.14       |               | (69)           |
| Pumr            | s and fai                | ns aains       | (Table (  | 5a)             |               |           |                    |             |                               |             |                     |             |               |                |
| (70)m=          |                          | 3              | 3         | 3               | 3             | 3         | 3                  | 3           | 3                             | 3           | 3                   | 3           |               | (70)           |
| Losse           | es e.g. ev               | u<br>vaporatio | n (nega   | ı<br>tive valu  | ı<br>es) (Tab | ule 5)    | 1                  |             |                               | 1           |                     | 1           |               |                |
| (71)m=          |                          | -92.21         | -92.21    | -92.21          | -92.21        | -92.21    | -92.21             | -92.21      | -92.21                        | -92.21      | -92.21              | -92.21      |               | (71)           |
|                 |                          |                |           |                 | L             | L         |                    |             |                               |             |                     |             |               | 1.1            |
|                 | r heating                | dains (T       | able 5)   |                 |               |           |                    |             |                               |             |                     |             |               |                |
| (72)m=          | r heating                | <u> </u>       | ,         | 61.36           | 57.58         | 52.27     | 47.75              | 53.54       | 55.6                          | 61.62       | 68.42               | 71.47       |               | (72)           |
| (72)m=<br>Total | 73.52                    | 71.46          | 67.18     | 61.36           | 57.58         | 52.27     | 47.75<br>m + (67)m | 53.54       | 55.6                          | 61.62       | 68.42<br>1)m + (72) | 71.47       |               | (72)           |
|                 | 73.52                    | 71.46          | 67.18     | 61.36<br>470.68 | 57.58         |           |                    |             | 55.6<br>+ (69)m + (<br>420.26 |             |                     |             |               | (72)           |

Solar gains are calculated using solar flux from Table 6a and associated equations to convert to the applicable orientation.

| Orientation: | Access Facto<br>Table 6d | or | Area<br>m² |   | Flux<br>Table 6a |   | g_<br>Table 6b |   | FF<br>Table 6c |   | Gains<br>(W) |      |
|--------------|--------------------------|----|------------|---|------------------|---|----------------|---|----------------|---|--------------|------|
| North 0.9    | 0.77 x                   | ×  | 2.98       | × | 10.63            | × | 0.63           | x | 0.7            | = | 9.68         | (74) |
| North 0.9    | 0.77 x                   | x  | 1.14       | x | 10.63            | x | 0.63           | x | 0.7            | = | 3.7          | (74) |
| North 0.9    | 0.77 X                   | x  | 1.25       | x | 10.63            | × | 0.63           | x | 0.7            | = | 4.06         | (74) |
| North 0.9    | 0.77 x                   | x  | 2.98       | x | 20.32            | × | 0.63           | x | 0.7            | = | 18.51        | (74) |
| North 0.9    | x 0.77                   | x  | 1.14       | x | 20.32            | x | 0.63           | x | 0.7            | = | 7.08         | (74) |
| North 0.9    | 0.77 0.77                | x  | 1.25       | × | 20.32            | × | 0.63           | x | 0.7            | = | 7.76         | (74) |
| North 0.9    | 0.77 0.77                | x  | 2.98       | × | 34.53            | × | 0.63           | x | 0.7            | = | 31.45        | (74) |
| North 0.9    | 0.77                     | x  | 1.14       | x | 34.53            | × | 0.63           | x | 0.7            | = | 12.03        | (74) |
| North 0.9    | 0.77                     | x  | 1.25       | × | 34.53            | × | 0.63           | x | 0.7            | = | 13.19        | (74) |
| North 0.9    | 0.77                     | x  | 2.98       | x | 55.46            | × | 0.63           | x | 0.7            | = | 50.51        | (74) |
| North 0.9    | 0.77                     | x  | 1.14       | × | 55.46            | × | 0.63           | x | 0.7            | = | 19.32        | (74) |
| North 0.9    | 0.77                     | x  | 1.25       | x | 55.46            | × | 0.63           | x | 0.7            | = | 21.19        | (74) |
| North 0.9    | 0.77                     | x  | 2.98       | x | 74.72            | × | 0.63           | x | 0.7            | = | 68.05        | (74) |
| North 0.9    | 0.77                     | x  | 1.14       | x | 74.72            | x | 0.63           | x | 0.7            | = | 26.03        | (74) |
| North 0.9    | 0.77                     | x  | 1.25       | × | 74.72            | × | 0.63           | x | 0.7            | = | 28.54        | (74) |
| North 0.9    | 0.77                     | x  | 2.98       | x | 79.99            | x | 0.63           | x | 0.7            | = | 72.84        | (74) |
| North 0.9    | 0.77                     | x  | 1.14       | x | 79.99            | × | 0.63           | x | 0.7            | = | 27.87        | (74) |
| North 0.9    | 0.77                     | x  | 1.25       | × | 79.99            | × | 0.63           | x | 0.7            | = | 30.56        | (74) |
| North 0.9    | 0.77                     | x  | 2.98       | x | 74.68            | x | 0.63           | x | 0.7            | = | 68.01        | (74) |
| North 0.9    | 0.77 0.77                | x  | 1.14       | x | 74.68            | × | 0.63           | x | 0.7            | = | 26.02        | (74) |
| North 0.9    | 0.77                     | x  | 1.25       | x | 74.68            | × | 0.63           | x | 0.7            | = | 28.53        | (74) |
| North 0.9    | 0.77                     | x  | 2.98       | × | 59.25            | × | 0.63           | x | 0.7            | = | 53.96        | (74) |
| North 0.9    | 0.77                     | x  | 1.14       | x | 59.25            | × | 0.63           | x | 0.7            | = | 20.64        | (74) |
| North 0.9    | 0.77                     | x  | 1.25       | x | 59.25            | × | 0.63           | x | 0.7            | = | 22.63        | (74) |
| North 0.9    | 0.77                     | x  | 2.98       | × | 41.52            | × | 0.63           | x | 0.7            | = | 37.81        | (74) |
| North 0.9    | 0.77                     | x  | 1.14       | × | 41.52            | × | 0.63           | x | 0.7            | = | 14.46        | (74) |
| North 0.9    | 0.77                     | x  | 1.25       | × | 41.52            | × | 0.63           | x | 0.7            | = | 15.86        | (74) |
| North 0.9    | 0.77                     | x  | 2.98       | x | 24.19            | x | 0.63           | x | 0.7            | = | 22.03        | (74) |
| North 0.9    | 0.77                     | x  | 1.14       | × | 24.19            | x | 0.63           | x | 0.7            | = | 8.43         | (74) |
| North 0.9    | 0.77                     | x  | 1.25       | x | 24.19            | x | 0.63           | x | 0.7            | = | 9.24         | (74) |
| North 0.9    | 0.77                     | x  | 2.98       | × | 13.12            | × | 0.63           | x | 0.7            | = | 11.95        | (74) |
| North 0.9    | 0.77                     | x  | 1.14       | × | 13.12            | × | 0.63           | x | 0.7            | = | 4.57         | (74) |
| North 0.9    | 0.77                     | x  | 1.25       | x | 13.12            | × | 0.63           | x | 0.7            | = | 5.01         | (74) |
| North 0.9    | 0.77                     | x  | 2.98       | × | 8.86             | × | 0.63           | x | 0.7            | = | 8.07         | (74) |
| North 0.9    | 0.77                     | ×  | 1.14       | × | 8.86             | × | 0.63           | x | 0.7            | = | 3.09         | (74) |
| North 0.9    | _                        | ×  | 1.25       | × | 8.86             | × | 0.63           | x | 0.7            | = | 3.39         | (74) |
| South 0.9    | 0.77                     | ×  | 1.17       | × | 46.75            | × | 0.63           | x | 0.7            | = | 16.72        | (78) |
| South 0.9    |                          | ×  | 1.12       | × | 46.75            | × | 0.63           | x | 0.7            | = | 16           | (78) |
| South 0.9    | 0.77                     | ×  | 1.17       | × | 76.57            | × | 0.63           | x | 0.7            | = | 27.38        | (78) |

| South         0.98         0.77         ×         1.12         ×         7.657         ×         0.83         ×         0.77         =         28.21         (78)           South         0.96         0.77         ×         1.112         ×         9753         ×         0.633         ×         0.77         =         33.33         (78)           South         0.96         0.77         ×         1.12         ×         11023         ×         0.663         ×         0.77         =         33.32         (78)           South         0.96         0.77         ×         1.112         ×         114.87         ×         0.633         ×         0.77         =         347.3         (78)           South         0.96         0.77         ×         1.17         ×         110660         ×         0.633         ×         0.77         =         38.62         (78)           South         0.96         0.77         ×         1.117         ×         10680         ×         0.633         ×         0.77         =         38.62         (78)           South         0.96         0.77         ×         1.117         ×                                                                                                    | 0     | г    |      | 1 |      |   |        | 1 |      | I |     |   |       | -    |
|----------------------------------------------------------------------------------------------------|-------|------|------|---|------|---|--------|---|------|---|-----|---|-------|------|
| Date         Date         Date <th< td=""><td>South</td><td>0.9x</td><td>0.77</td><td>×</td><td>1.12</td><td>x</td><td>76.57</td><td>×</td><td>0.63</td><td>x</td><td>0.7</td><td>=</td><td>26.21</td><td>(78)</td></th<>    | South | 0.9x | 0.77 | × | 1.12 | x | 76.57  | × | 0.63 | x | 0.7 | = | 26.21 | (78) |
| South         0.87         X         1.17         X         10.02         X         0.63         X         0.77         =         39.42         (78)           South         0.97         X         1.17         X         110.23         X         0.63         X         0.77         =         39.42         (78)           South         0.97         X         1.17         X         114.87         X         0.63         X         0.77         =         39.42         (78)           South         0.97         X         1.17         X         110.55         X         0.63         X         0.77         =         39.53         (78)           South         0.9         0.77         X         1.17         X         106.61         X         0.63         X         0.77         =         39.597         (78)           South         0.9         0.77         X         1.17         X         104.88         0.63         X         0.77         =         37.51         (78)           South         0.9         0.77         X         1.17         X         104.88         0.63         X         0.77         =         39.5                                                                                                    | South | 0.9x | 0.77 | x | 1.17 | x | 97.53  | x | 0.63 | x | 0.7 | = | 34.87 | (78) |
| South         0.02         0.77         ×         1.12         ×         10023         ×         0.63         ×         0.77         =         17.73         (7)           South         0.87         0.77         ×         1.17         ×         114.87         ×         0.633         ×         0.77         =         141.07         (7)           South         0.87         0.77         ×         1.12         ×         110.55         ×         0.633         ×         0.77         =         39.32         (7)           South         0.87         0.77         ×         1.17         ×         108.01         ×         0.633         ×         0.77         =         37.84         (7)           South         0.87         0.77         ×         1.17         ×         108.01         ×         0.633         ×         0.77         =         37.51         (7)           South         0.87         0.77         ×         1.17         ×         104.89         0.633         ×         0.77         =         36.43         (7)         =         36.43         (7)         =         36.43         (7)         36.43         (7)                                                                                                    | South | 0.9x | 0.77 | x | 1.12 | x | 97.53  | x | 0.63 | x | 0.7 | = | 33.38 | (78) |
| South         Out         Out </td <td>South</td> <td>0.9x</td> <td>0.77</td> <td>x</td> <td>1.17</td> <td>x</td> <td>110.23</td> <td>X</td> <td>0.63</td> <td>x</td> <td>0.7</td> <td>=</td> <td>39.42</td> <td>(78)</td>                                | South | 0.9x | 0.77 | x | 1.17 | x | 110.23 | X | 0.63 | x | 0.7 | = | 39.42 | (78) |
| South         0.3         0.77         ×         1.12         ×         11447         ×         0.03         ×         0.77         ×         1.17         ×         11055         ×         0.63         ×         0.77         =         39.32         (78)           South         0.9         0.77         ×         1.12         ×         110.55         ×         0.63         ×         0.77         =         39.32         (78)           South         0.9         0.77         ×         1.12         ×         100.01         ×         0.63         ×         0.77         =         39.32         (78)           South         0.9         0.77         ×         1.17         ×         104.89         ×         0.63         ×         0.77         =         35.9         (78)           South         0.9         0.77         ×         1.17         ×         101.89         ×         0.63         ×         0.77         =         34.87         (78)           South         0.9         0.77         ×         1.17         ×         35.42         ×         0.63         ×         0.77         =         28.27         (78)                                                                                                    | South | 0.9x | 0.77 | x | 1.12 | x | 110.23 | × | 0.63 | x | 0.7 | = | 37.73 | (78) |
| South         0.9x         0.77         ×         1.12         ×         1.10.55         ×         0.63         ×         0.77         =         3.9.53         (78)           South         0.9x         0.77         ×         1.12         ×         110.55         ×         0.63         ×         0.77         =         3.8.62         (78)           South         0.9x         0.77         ×         1.12         ×         106.01         ×         0.63         ×         0.77         =         3.8.62         (78)           South         0.9x         0.77         ×         1.12         ×         104.89         ×         0.63         ×         0.77         =         3.5.9         (78)           South         0.9x         0.77         ×         1.12         ×         101.89         ×         0.63         ×         0.77         =         3.4.67         (78)           South         0.9x         0.77         ×         1.12         ×         82.59         ×         0.63         ×         0.77         =         2.8.27         (78)           South         0.9x         0.77         ×         1.12         ×                                                                                                    | South | 0.9x | 0.77 | x | 1.17 | x | 114.87 | × | 0.63 | x | 0.7 | = | 41.07 | (78) |
| South         O.S.         O.T.         VIII         VIII         VIII         VIII         VIII         VIII         VIII         VIII         VIII         VIII         VIIII         VIIII         VIIII         VIIII         VIIII         VIIII         VIIII         VIIII         VIIII         VIIII         VIIII         VIIII         VIIII         VIIIII         VIIIII         VIIIII         VIIIIII         VIIIIIIIIIIIIIIIIIIIIIIIIIIIIIIIIIIII                                                                                                    | South | 0.9x | 0.77 | x | 1.12 | x | 114.87 | x | 0.63 | x | 0.7 | = | 39.32 | (78) |
| South         0.00         0.00         0.00         0.00         0.00         0.00         0.00         0.00         0.00         0.00         0.00         0.00         0.00         0.00         0.00         0.00         0.00         0.00         0.00         0.00         0.00         0.00         0.00         0.00         0.00         0.00         0.00         0.00         0.00         0.00         0.00         0.00         0.00         0.00         0.00         0.00         0.00         0.00         0.00         0.00         0.00         0.00         0.00         0.00         0.00         0.00         0.00         0.00         0.00         0.00         0.00         0.00         0.00         0.00         0.00         0.00         0.00         0.00         0.00         0.00         0.00         0.00         0.00         0.00         0.00         0.00         0.00         0.00         0.00         0.00         0.00         0.00         0.00         0.00         0.00         0.00         0.00         0.00         0.00         0.00         0.00         0.00         0.00         0.00         0.00         0.00         0.00         0.00         0.00         0.00         0.00 </td <td>South</td> <td>0.9x</td> <td>0.77</td> <td>x</td> <td>1.17</td> <td>x</td> <td>110.55</td> <td>x</td> <td>0.63</td> <td>x</td> <td>0.7</td> <td>=</td> <td>39.53</td> <td>(78)</td> | South | 0.9x | 0.77 | x | 1.17 | x | 110.55 | x | 0.63 | x | 0.7 | = | 39.53 | (78) |
| South         0.9         0.77         x         1.12         x         108.01         x         0.63         x         0.77         =         33.67         (7)           South         0.9         0.77         x         1.17         x         104.89         x         0.63         x         0.77         =         33.59         (7)           South         0.9         0.77         x         1.12         x         104.89         x         0.63         x         0.77         =         33.643         (78)           South         0.9         0.77         x         1.12         x         101.89         x         0.63         x         0.77         =         34.87         (78)           South         0.9         0.77         x         1.12         x         82.59         x         0.63         x         0.77         =         28.77         (78)           South         0.9         0.77         x         1.17         x         55.42         x         0.63         x         0.77         =         18.87         (78)           South         0.9         0.77         x         1.17         x         54.24                                                                                                    | South | 0.9x | 0.77 | × | 1.12 | x | 110.55 | × | 0.63 | x | 0.7 | = | 37.84 | (78) |
| South         0.7.1         x         1.1.7         x         10000         x         0.7.7         south         0.8.7         0.7.7         x         1.1.7         x         104.89         x         0.63         x         0.7.7         south         0.9.8         0.7.7         x         1.1.2         x         104.89         x         0.63         x         0.7.7         south         0.9.8         0.7.7         x         1.1.7         x         101.89         x         0.63         x         0.7.7         south         0.9.8         0.7.7         x         1.1.7         x         28.59         x         0.63         x         0.7.7         z         28.63         7.7           South         0.9.8         0.77         x         1.1.7         x         82.59         x         0.63         x         0.7.7         =         28.27         7.78           South         0.9.8         0.77         x         1.1.17         x         26.542         x         0.63         x         0.7.7         =         28.277         7.78           South         0.9.8         0.77         x         1.12         x         40.4         x         0.63                                                                                                    | South | 0.9x | 0.77 | x | 1.17 | x | 108.01 | × | 0.63 | x | 0.7 | = | 38.62 | (78) |
| South         0.9         0.77         x         1.12         x         104.89         x         0.03         x         0.77         s         1.17         x         101.89         x         0.63         x         0.77         a         1.17         x         101.89         x         0.63         x         0.77         a         36.43         (78)           South         0.9         0.77         x         1.17         x         82.59         x         0.63         x         0.77         a         34.87         (78)           South         0.9         0.77         x         1.17         x         82.59         x         0.63         x         0.77         a         1.12         x         56.42         x         0.63         x         0.77         a         1.897         (78)           South         0.9         0.77         x         1.12         x         56.42         x         0.63         x         0.77         a         1.897         (78)           South         0.9         0.77         x         1.12         x         40.4         x         0.63         x         0.77         a         1.38.37(8)                                                                                                    | South | 0.9x | 0.77 | x | 1.12 | x | 108.01 | x | 0.63 | x | 0.7 | = | 36.97 | (78) |
| South         0.9x         0.77         x         1.17         x         101.89         x         0.02         x         0.77         =         0.66.43         r(7)           South         0.9x         0.77         x         1.12         x         101.89         x         0.63         x         0.77         =         24.67         (78)           South         0.9x         0.77         x         1.12         x         82.59         x         0.63         x         0.77         =         29.53         (78)           South         0.9x         0.77         x         1.12         x         82.59         x         0.63         x         0.77         =         29.53         (78)           South         0.9x         0.77         x         1.12         x         55.42         x         0.63         x         0.77         =         18.97         (78)           South         0.9x         0.77         x         1.12         x         40.4         0.63         x         0.77         =         18.87         (78)           South         0.9x         0.77         x         0.39         x         19.64 <td< td=""><td>South</td><td>0.9x</td><td>0.77</td><td>x</td><td>1.17</td><td>x</td><td>104.89</td><td>x</td><td>0.63</td><td>x</td><td>0.7</td><td>=</td><td>37.51</td><td>(78)</td></td<>                                                                                       | South | 0.9x | 0.77 | x | 1.17 | x | 104.89 | x | 0.63 | x | 0.7 | = | 37.51 | (78) |
| South         0.8x         0.77         x         1.12         x         101.89         x         0.63         x         0.77         =         34.87         (78)           South         0.9x         0.77         x         1.12         x         82.59         x         0.63         x         0.77         =         34.87         (78)           South         0.9x         0.77         x         1.12         x         82.59         x         0.63         x         0.77         =         29.53         (78)           South         0.9x         0.77         x         1.17         x         56.42         x         0.63         x         0.77         =         118.97         (78)           South         0.9x         0.77         x         1.12         x         40.4         x         0.63         x         0.77         =         14.45         (78)           South         0.9x         0.77         x         1.12         x         40.4         x         0.63         x         0.77         =         13.83         (76)           West         0.9x         0.77         x         0.39         x         38.42 </td <td>South</td> <td>0.9x</td> <td>0.77</td> <td>x</td> <td>1.12</td> <td>x</td> <td>104.89</td> <td>×</td> <td>0.63</td> <td>x</td> <td>0.7</td> <td>=</td> <td>35.9</td> <td>(78)</td>                                                                                 | South | 0.9x | 0.77 | x | 1.12 | x | 104.89 | × | 0.63 | x | 0.7 | = | 35.9  | (78) |
| South         0.11         1.12         20.00         0.63         x         0.7         =         29.53         78)           South         0.5x         0.77         x         1.17         x         82.59         x         0.63         x         0.7         =         29.53         78)           South         0.5x         0.77         x         1.117         x         65.42         x         0.63         x         0.7         =         29.53         78)           South         0.5x         0.77         x         1.17         x         56.42         x         0.63         x         0.7         =         19.82         78)           South         0.5x         0.77         x         1.17         x         40.4         x         0.63         x         0.7         =         13.83         77)           South         0.5x         0.77         x         0.39         x         19.64         x         0.63         x         0.7         =         2.34         (60)           West         0.5x         0.77         x         0.39         x         63.27         x         0.63         x         0.7                                                                                                    | South | 0.9x | 0.77 | x | 1.17 | x | 101.89 | x | 0.63 | x | 0.7 | = | 36.43 | (78) |
| South       0.1       1.12       x       82.5       0.63       x       0.7       =       28.27       78         South       0.5x       0.77       x       1.17       x       55.42       x       0.63       x       0.77       =       19.82       78         South       0.5x       0.77       x       1.17       x       55.42       x       0.63       x       0.77       =       19.82       78         South       0.5x       0.77       x       1.17       x       40.4       x       0.63       x       0.77       =       14.45       (78)         South       0.5x       0.77       x       1.12       x       40.4       x       0.63       x       0.77       =       13.83       (78)         West       0.5x       0.77       x       0.39       x       19.64       x       0.63       x       0.77       =       2.34       (80)         West       0.5x       0.77       x       0.39       x       63.27       x       0.63       x       0.77       =       7.54       (80)         West       0.5x       0.77       x <t< td=""><td>South</td><td>0.9x</td><td>0.77</td><td>x</td><td>1.12</td><td>x</td><td>101.89</td><td>×</td><td>0.63</td><td>x</td><td>0.7</td><td>=</td><td>34.87</td><td>(78)</td></t<>                                                                                                    | South | 0.9x | 0.77 | x | 1.12 | x | 101.89 | × | 0.63 | x | 0.7 | = | 34.87 | (78) |
| South $0.37$ x $1.12$ x $0.63$ x $0.7$ z $1.17$ x $55.42$ x $0.63$ x $0.7$ = $19.82$ $(76)$ South $0.5x$ $0.77$ x $1.12$ x $55.42$ x $0.63$ x $0.7$ = $11.87$ $(76)$ South $0.9x$ $0.77$ x $1.12$ x $40.4$ x $0.63$ x $0.7$ = $11.4.5$ $(76)$ South $0.9x$ $0.77$ x $1.12$ x $40.4$ x $0.63$ x $0.7$ = $11.4.5$ $(76)$ West $0.9x$ $0.77$ x $0.39$ x $19.64$ x $0.63$ x $0.7$ $=       2.34 (80)         West       0.9x 0.77       x       0.39       x       63.27 x 0.63       x       0.7 =       7.54 (80)         West       0.9x 0.77       x       0.39       x$                                                                                                    | South | 0.9x | 0.77 | x | 1.17 | x | 82.59  | × | 0.63 | x | 0.7 | = | 29.53 | (78) |
| South0.17x1.11x55.42x0.63x0.7=1.897(78)South0.9x0.77x1.17x40.4x0.63x0.7=14.45(78)South0.9x0.77x1.17x40.4x0.63x0.7=14.45(78)West0.9x0.77x1.12x40.4x0.63x0.7=13.83(79)West0.9x0.77x0.39x19.64x0.63x0.7=2.34(80)West0.9x0.77x0.39x19.64x0.63x0.7=2.34(80)West0.9x0.77x0.39x38.42x0.63x0.7=4.58(80)West0.9x0.77x0.39x63.27x0.63x0.7=7.54(80)West0.9x0.77x0.39x63.27x0.63x0.7=11(80)West0.9x0.77x0.39x92.28x0.63x0.7=11(80)West0.9x0.77x0.39x113.09x0.63x0.7=13.48(80)West0.9x0.77x0.39x115.77x0.63 <td>South</td> <td>0.9x</td> <td>0.77</td> <td>x</td> <td>1.12</td> <td>x</td> <td>82.59</td> <td>×</td> <td>0.63</td> <td>x</td> <td>0.7</td> <td>=</td> <td>28.27</td> <td>(78)</td>                                                                                                    | South | 0.9x | 0.77 | x | 1.12 | x | 82.59  | × | 0.63 | x | 0.7 | = | 28.27 | (78) |
| South       0.9x       0.77       x       1.17       x       40.4       x       0.63       x       0.77       =       11.45       (78)         South       0.9x       0.77       x       1.12       x       40.4       x       0.63       x       0.77       =       11.83       (78)         West       0.9x       0.77       x       1.12       x       40.4       x       0.63       x       0.77       =       11.83       (78)         West       0.9x       0.77       x       0.39       x       19.64       x       0.63       x       0.77       =       2.34       (80)         West       0.9x       0.77       x       0.39       x       38.42       x       0.63       x       0.77       =       4.58       (80)         West       0.9x       0.77       x       0.39       x       63.27       x       0.63       x       0.77       =       4.58       (80)         West       0.9x       0.77       x       0.39       x       92.28       x       0.63       x       0.77       =       11.60         West       0.9x       <                                                                                                    | South | 0.9x | 0.77 | × | 1.17 | x | 55.42  | × | 0.63 | x | 0.7 | = | 19.82 | (78) |
| South $0.31$ $1.11$ $1.12$ $1.12$                                                                                                    | South | 0.9x | 0.77 | × | 1.12 | x | 55.42  | × | 0.63 | x | 0.7 | = | 18.97 | (78) |
| West       0.9x       0.77       ×       0.39       ×       19.64       ×       0.63       ×       0.77       =       2.34       (80)         West       0.9x       0.77       ×       0.39       ×       19.64       ×       0.63       ×       0.77       =       2.34       (80)         West       0.9x       0.77       ×       0.39       ×       19.64       ×       0.63       ×       0.77       =       2.34       (80)         West       0.9x       0.77       ×       0.39       ×       38.42       ×       0.63       ×       0.77       =       4.58       (80)         West       0.9x       0.77       ×       0.39       ×       63.27       ×       0.63       ×       0.77       =       7.54       (80)         West       0.9x       0.77       ×       0.39       ×       63.27       ×       0.63       ×       0.77       =       7.54       (80)         West       0.9x       0.77       ×       0.39       ×       92.28       ×       0.63       ×       0.77       =       11.480       (80)         West <t< td=""><td>South</td><td>0.9x</td><td>0.77</td><td>x</td><td>1.17</td><td>x</td><td>40.4</td><td>×</td><td>0.63</td><td>x</td><td>0.7</td><td>=</td><td>14.45</td><td>(78)</td></t<>                                                                                                    | South | 0.9x | 0.77 | x | 1.17 | x | 40.4   | × | 0.63 | x | 0.7 | = | 14.45 | (78) |
| West       0.9x       0.77       ×       0.39       ×       19.64       ×       0.63       ×       0.77       =       2.34       (80)         West       0.9x       0.77       ×       0.39       ×       38.42       ×       0.63       ×       0.77       =       2.34       (80)         West       0.9x       0.77       ×       0.39       ×       38.42       ×       0.63       ×       0.77       =       4.58       (80)         West       0.9x       0.77       ×       0.39       ×       63.27       ×       0.63       ×       0.77       =       7.54       (80)         West       0.9x       0.77       ×       0.39       ×       63.27       ×       0.63       ×       0.77       =       7.54       (80)         West       0.9x       0.77       ×       0.39       ×       92.28       ×       0.63       ×       0.77       =       11       (80)         West       0.9x       0.77       ×       0.39       ×       113.09       ×       0.63       ×       0.77       =       13.48       (80)         West                                                                                                    | South | 0.9x | 0.77 | x | 1.12 | x | 40.4   | × | 0.63 | x | 0.7 | = | 13.83 | (78) |
| West       0.9x       0.77       x       0.39       x       38.42       x       0.63       x       0.77       =       4.58       (80)         West       0.9x       0.77       x       0.39       x       38.42       x       0.63       x       0.77       =       4.58       (80)         West       0.9x       0.77       x       0.39       x       63.27       x       0.63       x       0.77       =       4.58       (80)         West       0.9x       0.77       x       0.39       x       63.27       x       0.63       x       0.77       =       7.54       (80)         West       0.9x       0.77       x       0.39       x       63.27       x       0.63       x       0.77       =       7.54       (80)         West       0.9x       0.77       x       0.39       x       92.28       x       0.63       x       0.77       =       11       (80)         West       0.9x       0.77       x       0.39       x       113.09       x       0.63       x       0.77       =       13.48       (80)         West                                                                                                    | West  | 0.9x | 0.77 | x | 0.39 | x | 19.64  | × | 0.63 | x | 0.7 | = | 2.34  | (80) |
| West       0.9x       0.77       x       0.39       x       38.42       x       0.63       x       0.77       =       4.58       (80)         West       0.9x       0.77       x       0.39       x       63.27       x       0.63       x       0.77       =       4.58       (80)         West       0.9x       0.77       x       0.39       x       63.27       x       0.63       x       0.77       =       7.54       (80)         West       0.9x       0.77       x       0.39       x       63.27       x       0.63       x       0.77       =       7.54       (80)         West       0.9x       0.77       x       0.39       x       92.28       x       0.63       x       0.77       =       11       (80)         West       0.9x       0.77       x       0.39       x       113.09       x       0.63       x       0.77       =       13.48       (80)         West       0.9x       0.77       x       0.39       x       115.77       x       0.63       x       0.77       =       13.48       (80)         West <t< td=""><td>West</td><td>0.9x</td><td>0.77</td><td>×</td><td>0.39</td><td>x</td><td>19.64</td><td>×</td><td>0.63</td><td>x</td><td>0.7</td><td>=</td><td>2.34</td><td>(80)</td></t<>                                                                                                    | West  | 0.9x | 0.77 | × | 0.39 | x | 19.64  | × | 0.63 | x | 0.7 | = | 2.34  | (80) |
| West       0.9x       0.77       x       0.39       x       63.27       x       0.63       x       0.7       =       7.54       (80)         West       0.9x       0.77       x       0.39       x       63.27       x       0.63       x       0.7       =       7.54       (80)         West       0.9x       0.77       x       0.39       x       63.27       x       0.63       x       0.7       =       7.54       (80)         West       0.9x       0.77       x       0.39       x       92.28       x       0.63       x       0.7       =       11       (80)         West       0.9x       0.77       x       0.39       x       92.28       x       0.63       x       0.7       =       11       (80)         West       0.9x       0.77       x       0.39       x       113.09       x       0.63       x       0.7       =       13.48       (80)         West       0.9x       0.77       x       0.39       x       115.77       x       0.63       x       0.7       =       13.8       (80)         West       0.9x <td>West</td> <td>0.9x</td> <td>0.77</td> <td>×</td> <td>0.39</td> <td>x</td> <td>38.42</td> <td>×</td> <td>0.63</td> <td>x</td> <td>0.7</td> <td>=</td> <td>4.58</td> <td>(80)</td>                                                                                                    | West  | 0.9x | 0.77 | × | 0.39 | x | 38.42  | × | 0.63 | x | 0.7 | = | 4.58  | (80) |
| West       0.9x       0.77       x       0.39       x       63.27       x       0.63       x       0.7       =       7.54       (80)         West       0.9x       0.77       x       0.39       x       92.28       x       0.63       x       0.7       =       11       (80)         West       0.9x       0.77       x       0.39       x       92.28       x       0.63       x       0.7       =       11       (80)         West       0.9x       0.77       x       0.39       x       92.28       x       0.63       x       0.7       =       11       (80)         West       0.9x       0.77       x       0.39       x       113.09       x       0.63       x       0.7       =       13.48       (80)         West       0.9x       0.77       x       0.39       x       115.77       x       0.63       x       0.7       =       13.8       (80)         West       0.9x       0.77       x       0.39       x       110.22       x       0.63       x       0.7       =       13.14       (80)         West       0.9x <td>West</td> <td>0.9x</td> <td>0.77</td> <td>×</td> <td>0.39</td> <td>x</td> <td>38.42</td> <td>×</td> <td>0.63</td> <td>x</td> <td>0.7</td> <td>=</td> <td>4.58</td> <td>(80)</td>                                                                                                    | West  | 0.9x | 0.77 | × | 0.39 | x | 38.42  | × | 0.63 | x | 0.7 | = | 4.58  | (80) |
| West $0.9x$ $0.77$ $x$ $0.39$ $x$ $92.28$ $x$ $0.63$ $x$ $0.7$ $=$ $11$ $(80)$ West $0.9x$ $0.77$ $x$ $0.39$ $x$ $92.28$ $x$ $0.63$ $x$ $0.7$ $=$ $11$ $(80)$ West $0.9x$ $0.77$ $x$ $0.39$ $x$ $92.28$ $x$ $0.63$ $x$ $0.7$ $=$ $11$ $(80)$ West $0.9x$ $0.77$ $x$ $0.39$ $x$ $113.09$ $x$ $0.63$ $x$ $0.7$ $=$ $13.48$ $(80)$ West $0.9x$ $0.77$ $x$ $0.39$ $x$ $115.77$ $x$ $0.63$ $x$ $0.7$ $=$ $13.48$ $(80)$ West $0.9x$ $0.77$ $x$ $0.39$ $x$ $115.77$ $x$ $0.63$ $x$ $0.7$ $=$ $13.8$ $(80)$ West $0.9x$ $0.77$ $x$ $0.39$ $x$ $110.22$ $x$ $0.63$ $x$ $0.7$ $=$ $13.14$ $(80)$ West $0.9x$ $0.77$ $x$ $0.39$ $x$ $110.22$ $x$ $0.63$ $x$ $0.7$ $=$ $11.28$ $(80)$ West $0.9x$ $0.77$ $x$ $0.39$ $x$ $110.22$ $x$ $0.63$ $x$ $0.7$ $=$ $11.28$ $(80)$ West $0.9x$ $0.77$ $x$ $0.39$ $x$ $94.68$ $x$ $0.63$ $x$ $0.7$ $=$ $11.28$ $(80)$ Wes                                                                                                    | West  | 0.9x | 0.77 | x | 0.39 | x | 63.27  | × | 0.63 | x | 0.7 | = | 7.54  | (80) |
| West       0.9x       0.77       x       0.39       x       92.28       x       0.63       x       0.77       =       11       (80)         West       0.9x       0.77       x       0.39       x       113.09       x       0.63       x       0.77       =       11       (80)         West       0.9x       0.77       x       0.39       x       113.09       x       0.63       x       0.77       =       13.48       (80)         West       0.9x       0.77       x       0.39       x       115.77       x       0.63       x       0.77       =       13.48       (80)         West       0.9x       0.77       x       0.39       x       115.77       x       0.63       x       0.77       =       13.48       (80)         West       0.9x       0.77       x       0.39       x       115.77       x       0.63       x       0.77       =       13.8       (80)         West       0.9x       0.77       x       0.39       x       110.22       x       0.63       x       0.77       =       13.14       (80)         West                                                                                                    | West  | 0.9x | 0.77 | × | 0.39 | × | 63.27  | × | 0.63 | x | 0.7 | = | 7.54  | (80) |
| West $0.9x$ $0.77$ $x$ $0.39$ $x$ $113.09$ $x$ $0.63$ $x$ $0.7$ $=$ $13.48$ $(80)$ West $0.9x$ $0.77$ $x$ $0.39$ $x$ $113.09$ $x$ $0.63$ $x$ $0.7$ $=$ $13.48$ $(80)$ West $0.9x$ $0.77$ $x$ $0.39$ $x$ $115.77$ $x$ $0.63$ $x$ $0.7$ $=$ $13.48$ $(80)$ West $0.9x$ $0.77$ $x$ $0.39$ $x$ $115.77$ $x$ $0.63$ $x$ $0.7$ $=$ $13.8$ $(80)$ West $0.9x$ $0.77$ $x$ $0.39$ $x$ $115.77$ $x$ $0.63$ $x$ $0.7$ $=$ $13.8$ $(80)$ West $0.9x$ $0.77$ $x$ $0.39$ $x$ $110.22$ $x$ $0.63$ $x$ $0.7$ $=$ $13.14$ $(80)$ West $0.9x$ $0.77$ $x$ $0.39$ $x$ $110.22$ $x$ $0.63$ $x$ $0.7$ $=$ $11.28$ $(80)$ West $0.9x$ $0.77$ $x$ $0.39$ $x$ $94.68$ $x$ $0.63$ $x$ $0.7$ $=$ $11.28$ $(80)$ West $0.9x$ $0.77$ $x$ $0.39$ $x$ $73.59$ $x$ $0.63$ $x$ $0.7$ $=$ $8.77$ $(80)$ West $0.9x$ $0.77$ $x$ $0.39$ $x$ $73.59$ $x$ $0.63$ $x$ $0.7$ $=$ $8.77$ $(80)$ <trr< td=""><td>West</td><td>0.9x</td><td>0.77</td><td>x</td><td>0.39</td><td>x</td><td>92.28</td><td>×</td><td>0.63</td><td>x</td><td>0.7</td><td>=</td><td>11</td><td>(80)</td></trr<>                                                                                                    | West  | 0.9x | 0.77 | x | 0.39 | x | 92.28  | × | 0.63 | x | 0.7 | = | 11    | (80) |
| West       0.9x       0.77       x       0.39       x       113.09       x       0.63       x       0.7       =       13.48       (80)         West       0.9x       0.77       x       0.39       x       115.77       x       0.63       x       0.7       =       13.48       (80)         West       0.9x       0.77       x       0.39       x       115.77       x       0.63       x       0.7       =       13.8       (80)         West       0.9x       0.77       x       0.39       x       115.77       x       0.63       x       0.7       =       13.8       (80)         West       0.9x       0.77       x       0.39       x       110.22       x       0.63       x       0.7       =       13.14       (80)         West       0.9x       0.77       x       0.39       x       110.22       x       0.63       x       0.7       =       13.14       (80)         West       0.9x       0.77       x       0.39       x       94.68       x       0.63       x       0.7       =       11.28       (80)         West                                                                                                    | West  | 0.9x | 0.77 | x | 0.39 | x | 92.28  | × | 0.63 | x | 0.7 | = | 11    | (80) |
| West       0.9x       0.77       x       0.39       x       115.77       x       0.63       x       0.7       =       13.8       (80)         West       0.9x       0.77       x       0.39       x       115.77       x       0.63       x       0.7       =       13.8       (80)         West       0.9x       0.77       x       0.39       x       115.77       x       0.63       x       0.7       =       13.8       (80)         West       0.9x       0.77       x       0.39       x       110.22       x       0.63       x       0.7       =       13.14       (80)         West       0.9x       0.77       x       0.39       x       110.22       x       0.63       x       0.7       =       13.14       (80)         West       0.9x       0.77       x       0.39       x       110.22       x       0.63       x       0.7       =       11.28       (80)         West       0.9x       0.77       x       0.39       x       94.68       x       0.63       x       0.7       =       11.28       (80)         West       <                                                                                                    | West  | 0.9x | 0.77 | x | 0.39 | x | 113.09 | × | 0.63 | x | 0.7 | = | 13.48 | (80) |
| West $0.9x$ $0.77$ $x$ $0.39$ $x$ $115.77$ $x$ $0.63$ $x$ $0.7$ $=$ $13.8$ $(80)$ West $0.9x$ $0.77$ $x$ $0.39$ $x$ $110.22$ $x$ $0.63$ $x$ $0.7$ $=$ $13.14$ $(80)$ West $0.9x$ $0.77$ $x$ $0.39$ $x$ $110.22$ $x$ $0.63$ $x$ $0.7$ $=$ $13.14$ $(80)$ West $0.9x$ $0.77$ $x$ $0.39$ $x$ $110.22$ $x$ $0.63$ $x$ $0.7$ $=$ $13.14$ $(80)$ West $0.9x$ $0.77$ $x$ $0.39$ $x$ $94.68$ $x$ $0.63$ $x$ $0.7$ $=$ $11.28$ $(80)$ West $0.9x$ $0.77$ $x$ $0.39$ $x$ $73.59$ $x$ $0.63$ $x$ $0.7$ $=$ $8.77$ $(80)$ West $0.9x$ $0.77$ $x$ $0.39$ $x$ $73.59$ $x$ $0.63$ $x$ $0.7$ $=$ $8.77$ $(80)$ West $0.9x$ $0.77$ $x$ $0.39$ $x$ $73.59$ $x$ $0.63$ $x$ $0.7$ $=$ $8.77$ $(80)$ West $0.9x$ $0.77$ $x$ $0.39$ $x$ $45.59$ $x$ $0.63$ $x$ $0.7$ $=$ $5.43$ $(80)$                                                                                                    | West  | 0.9x | 0.77 | x | 0.39 | x | 113.09 | × | 0.63 | x | 0.7 | = | 13.48 | (80) |
| West       0.9x       0.77       x       0.39       x       110.22       x       0.63       x       0.77       =       13.14       (80)         West       0.9x       0.77       x       0.39       x       110.22       x       0.63       x       0.77       =       13.14       (80)         West       0.9x       0.77       x       0.39       x       110.22       x       0.63       x       0.77       =       13.14       (80)         West       0.9x       0.77       x       0.39       x       94.68       x       0.63       x       0.77       =       11.28       (80)         West       0.9x       0.77       x       0.39       x       94.68       x       0.63       x       0.77       =       11.28       (80)         West       0.9x       0.77       x       0.39       x       73.59       x       0.63       x       0.77       =       8.77       (80)         West       0.9x       0.77       x       0.39       x       73.59       x       0.63       x       0.77       =       8.77       (80)         West                                                                                                    | West  | 0.9x | 0.77 | x | 0.39 | x | 115.77 | x | 0.63 | x | 0.7 | = | 13.8  | (80) |
| West       0.9x       0.77       x       0.39       x       110.22       x       0.63       x       0.77       =       13.14       (80)         West       0.9x       0.77       x       0.39       x       94.68       x       0.63       x       0.77       =       11.28       (80)         West       0.9x       0.77       x       0.39       x       94.68       x       0.63       x       0.77       =       11.28       (80)         West       0.9x       0.77       x       0.39       x       94.68       x       0.63       x       0.77       =       11.28       (80)         West       0.9x       0.77       x       0.39       x       73.59       x       0.63       x       0.77       =       8.77       (80)         West       0.9x       0.77       x       0.39       x       73.59       x       0.63       x       0.77       =       8.77       (80)         West       0.9x       0.77       x       0.39       x       73.59       x       0.63       x       0.77       =       8.77       (80)         West                                                                                                    | West  | 0.9x | 0.77 | × | 0.39 | x | 115.77 | × | 0.63 | x | 0.7 | = | 13.8  | (80) |
| West $0.9x$ $0.77$ x $0.39$ x $94.68$ x $0.63$ x $0.7$ = $11.28$ (80)West $0.9x$ $0.77$ x $0.39$ x $94.68$ x $0.63$ x $0.7$ = $11.28$ (80)West $0.9x$ $0.77$ x $0.39$ x $73.59$ x $0.63$ x $0.7$ = $8.77$ (80)West $0.9x$ $0.77$ x $0.39$ x $73.59$ x $0.63$ x $0.7$ = $8.77$ (80)West $0.9x$ $0.77$ x $0.39$ x $73.59$ x $0.63$ x $0.7$ = $8.77$ (80)West $0.9x$ $0.77$ x $0.39$ x $45.59$ x $0.63$ x $0.7$ = $5.43$ (80)                                                                                                    | West  | 0.9x | 0.77 | x | 0.39 | x | 110.22 | × | 0.63 | x | 0.7 | = | 13.14 | (80) |
| West $0.9x$ $0.77$ $x$ $0.39$ $x$ $94.68$ $x$ $0.63$ $x$ $0.7$ $=$ $11.28$ $(80)$ West $0.9x$ $0.77$ $x$ $0.39$ $x$ $73.59$ $x$ $0.63$ $x$ $0.7$ $=$ $8.77$ $(80)$ West $0.9x$ $0.77$ $x$ $0.39$ $x$ $73.59$ $x$ $0.63$ $x$ $0.7$ $=$ $8.77$ $(80)$ West $0.9x$ $0.77$ $x$ $0.39$ $x$ $73.59$ $x$ $0.63$ $x$ $0.7$ $=$ $8.77$ $(80)$ West $0.9x$ $0.77$ $x$ $0.39$ $x$ $45.59$ $x$ $0.63$ $x$ $0.7$ $=$ $5.43$ $(80)$                                                                                                    | West  | 0.9x | 0.77 | x | 0.39 | x | 110.22 | × | 0.63 | x | 0.7 | = | 13.14 | (80) |
| West $0.9x$ $0.77$ $x$ $0.39$ $x$ $73.59$ $x$ $0.63$ $x$ $0.7$ $=$ $8.77$ (80)West $0.9x$ $0.77$ $x$ $0.39$ $x$ $73.59$ $x$ $0.63$ $x$ $0.7$ $=$ $8.77$ (80)West $0.9x$ $0.77$ $x$ $0.39$ $x$ $73.59$ $x$ $0.63$ $x$ $0.7$ $=$ $8.77$ (80)West $0.9x$ $0.77$ $x$ $0.39$ $x$ $45.59$ $x$ $0.63$ $x$ $0.7$ $=$ $5.43$ (80)                                                                                                    | West  | 0.9x | 0.77 | x | 0.39 | x | 94.68  | × | 0.63 | x | 0.7 | = | 11.28 | (80) |
| West $0.9x$ $0.77$ x $0.39$ x $73.59$ x $0.63$ x $0.7$ = $8.77$ (80)         West $0.9x$ $0.77$ x $0.39$ x $73.59$ x $0.63$ x $0.7$ = $8.77$ (80)         West $0.9x$ $0.77$ x $0.39$ x $45.59$ x $0.63$ x $0.7$ = $5.43$ (80)                                                                                                    | West  | 0.9x | 0.77 | × | 0.39 | × | 94.68  | × | 0.63 | x | 0.7 | = | 11.28 | (80) |
| West $0.9x$ $0.77$ x $0.39$ x $45.59$ x $0.63$ x $0.7$ = $5.43$ (80)                                                                                                    | West  | 0.9x | 0.77 | × | 0.39 | × | 73.59  | × | 0.63 | x | 0.7 | = | 8.77  | (80) |
|                                                                                                    | West  | 0.9x | 0.77 | × | 0.39 | × | 73.59  | × | 0.63 | x | 0.7 | = | 8.77  | (80) |
| West $0.9x$ $0.77$ $x$ $0.39$ $x$ $45.59$ $x$ $0.63$ $x$ $0.7$ $=$ $5.43$ (80)                                                                                                    | West  | 0.9x | 0.77 | × | 0.39 | × | 45.59  | × | 0.63 | x | 0.7 | = | 5.43  | (80) |
|                                                                                                    | West  | 0.9x | 0.77 | x | 0.39 | x | 45.59  | x | 0.63 | x | 0.7 | = | 5.43  | (80) |

| Mast                                                                                   | F                                     |                    |                  |            |                   | г        |            |          | ı —             |                      |                 |             |            |         | <b>-</b> |
|----------------------------------------------------------------------------------------|---------------------------------------|--------------------|------------------|------------|-------------------|----------|------------|----------|-----------------|----------------------|-----------------|-------------|------------|---------|----------|
| West                                                                                   | 0.9x                                  | 0.77               | ×                | 0.3        |                   | ×        |            | 4.49     |                 | 0.63                 |                 | 0.7         | =          | 2.92    | (80)     |
| West                                                                                   | 0.9x                                  | 0.77               | ×                | 0.3        |                   | ×        |            | 4.49     |                 | 0.63                 |                 | 0.7         | =          | 2.92    | (80)     |
| West                                                                                   | 0.9x                                  | 0.77               | ×                | 0.3        |                   | ×        |            | 6.15     |                 | 0.63                 |                 | 0.7         | =          | 1.93    | (80)     |
| West                                                                                   | 0.9x                                  | 0.77               | x                | 0.3        | 39                | x        | 1          | 6.15     | x               | 0.63                 | X               | 0.7         | =          | 1.93    | (80)     |
| •                                                                                      |                                       |                    |                  |            |                   |          |            |          |                 |                      |                 |             |            |         |          |
| Solar (<br>(83)m=                                                                      | 54.85                                 | watts, ca<br>96.09 | alculated        | for eac    | h month<br>229.97 | 1        | 36.23      | 224.42   | (83)m = 3       | Sum(74)m .<br>156.98 | (82)m<br>108.36 | 66.15       | 46.67      |         | (83)     |
|                                                                                        |                                       |                    |                  | r (84)m =  |                   |          |            |          | 195.21          | 130.90               | 100.50          | 00.15       | 40.07      |         | (00)     |
| (84)m=                                                                                 | 582.26                                | 618.93             | 642.25           | 660.85     | 668.59            | r È      | 46.3       | 618.01   | 595.1           | 577.24               | 560.39          | 553.25      | 560.06     |         | (84)     |
|                                                                                        | an inter                              | nal temr           | oraturo          | (heating   | season            |          |            |          |                 | 1                    | 1               | 1           | 1          |         |          |
|                                                                                        |                                       |                    |                  | periods ir |                   | ·        | aroa f     | from Tak |                 | 1 (°C)               |                 |             |            | 21      | (85)     |
|                                                                                        |                                       | -                  | • •              | living are |                   | -        |            |          | ле <u>э</u> , п | II ( C)              |                 |             |            | 21      | (00)     |
| Ounse                                                                                  | Jan                                   | Feb                | Mar              | Apr        | May               | È        | Jun        | Jul      | Aug             | Sep                  | Oct             | Nov         | Dec        |         |          |
| (86)m=                                                                                 | 0.94                                  | 0.92               | 0.9              | 0.85       | 0.77              |          | ).64       | 0.51     | 0.54            | 0.71                 | 0.85            | 0.92        | 0.94       |         | (86)     |
|                                                                                        |                                       |                    |                  |            |                   |          |            |          |                 |                      | 0.00            | 0.02        | 0.01       |         |          |
|                                                                                        | · · · · · · · · · · · · · · · · · · · | · · ·              | r                | living ar  | r È               | 1        |            |          | r               | <u> </u>             | 00.00           | 40.45       | 40.0       | l       | (87)     |
| (87)m=                                                                                 | 18.94                                 | 19.13              | 19.48            | 19.95      | 20.4              | 20       | 0.75       | 20.9     | 20.88           | 20.64                | 20.09           | 19.45       | 18.9       |         | (07)     |
| •                                                                                      | · · · · · · · · · · · · · · · · · · · | <u> </u>           |                  | eriods ir  | r                 | 1        |            |          | r               | <b>T</b>             |                 |             |            | 1       |          |
| (88)m=                                                                                 | 19.97                                 | 19.97              | 19.97            | 19.98      | 19.99             | 19       | 9.99       | 19.99    | 19.99           | 19.99                | 19.99           | 19.98       | 19.98      |         | (88)     |
| Utilisa                                                                                | ation fac                             | tor for g          | ains for         | rest of d  | welling,          | h2,      | m (se      | e Table  | 9a)             |                      |                 |             |            |         |          |
| (89)m=                                                                                 | 0.93                                  | 0.91               | 0.88             | 0.83       | 0.73              | 0        | ).57       | 0.41     | 0.45            | 0.65                 | 0.83            | 0.9         | 0.93       |         | (89)     |
| Mean internal temperature in the rest of dwelling T2 (follow steps 3 to 7 in Table 9c) |                                       |                    |                  |            |                   |          |            |          |                 |                      |                 |             |            |         |          |
| (90)m=                                                                                 | 17.25                                 | 17.52              | 18.02            | 18.69      | 19.31             | 19       | 9.76       | 19.93    | 19.91           | 19.63                | 18.9            | 17.98       | 17.19      |         | (90)     |
|                                                                                        |                                       |                    |                  |            |                   | •        |            |          |                 | 1                    | fLA = Livir     | g area ÷ (4 | 4) =       | 0.17    | (91)     |
| Mean                                                                                   | interna                               | l temper           | ature (fo        | or the wh  | ole dwe           | llind    | a) = fl    | _A x T1  | + (1 – f        | LA) × T2             |                 |             |            |         |          |
| (92)m=                                                                                 | 17.54                                 | 17.8               | 18.27            | 18.91      | 19.5              | 1        | 9.93       | 20.1     | 20.08           | 19.81                | 19.1            | 18.24       | 17.49      |         | (92)     |
| Apply                                                                                  | adjustn                               | nent to t          | he mear          | n interna  | l temper          | atu      | re fro     | m Table  | 4e, wh          | ere appro            | opriate         | 1           |            |         |          |
| (93)m=                                                                                 | 17.39                                 | 17.65              | 18.12            | 18.76      | 19.35             | 19       | 9.78       | 19.95    | 19.93           | 19.66                | 18.95           | 18.09       | 17.34      |         | (93)     |
| 8. Sp                                                                                  | ace hea                               | ting requ          | uirement         |            |                   |          |            |          |                 |                      |                 |             |            |         |          |
|                                                                                        |                                       |                    |                  |            |                   | ned      | at ste     | ep 11 of | Table 9         | b, so tha            | nt Ti,m=(       | 76)m an     | d re-calo  | culate  |          |
| the ut                                                                                 |                                       | i                  | i                | using Ta   | 1                 | -        |            |          |                 |                      |                 |             | -          |         |          |
| 1.1411:                                                                                | Jan                                   | Feb                | Mar              | Apr        | May               |          | Jun        | Jul      | Aug             | Sep                  | Oct             | Nov         | Dec        |         |          |
| (94)m=                                                                                 | 0.9                                   | tor for g          | ains, nm<br>0.85 | 0.79       | 0.7               |          | ).56       | 0.41     | 0.44            | 0.63                 | 0.79            | 0.87        | 0.91       |         | (94)     |
|                                                                                        |                                       |                    |                  | 4)m x (84  |                   |          |            | 0.41     | 0.44            | 0.03                 | 0.79            | 0.07        | 0.91       |         | (04)     |
| (95)m=                                                                                 | 523                                   | 544.74             | 545.29           | 523.38     | 467.21            | 35       | 59.36      | 251.81   | 261.49          | 363.78               | 443.46          | 481.77      | 507.15     |         | (95)     |
|                                                                                        |                                       |                    |                  | perature   |                   |          |            |          |                 |                      |                 | _           |            |         |          |
| (96)m=                                                                                 | 4.3                                   | 4.9                | 6.5              | 8.9        | 11.7              | <u> </u> | 4.6        | 16.6     | 16.4            | 14.1                 | 10.6            | 7.1         | 4.2        |         | (96)     |
|                                                                                        |                                       | e for mea          |                  |            |                   |          |            |          |                 | ı– (96)m             | ]               | 1           | 1          | I       |          |
|                                                                                        | 1079.14                               | i                  | 954.04           | 801.47     | 620.56            | 1        | ,<br>16.68 | 269.15   | 283.36          | 448.37               | 677.77          | 894.66      | 1073.96    |         | (97)     |
| Space                                                                                  | e heatin                              | g require          | ement fo         | r each n   | nonth, k          | Wh/      | /mont      | h = 0.02 | 24 x [(97       | /)m – (95            | j)m] x (4       | 1)m         |            | I       |          |
| (98)m=                                                                                 | 413.77                                | 338.86             | 304.11           | 200.23     | 114.09            |          | 0          | 0        | 0               | 0                    | 174.32          | 297.28      | 421.71     |         |          |
|                                                                                        |                                       |                    |                  |            |                   |          |            |          | Tot             | al per year          | (kWh/yea        | r) = Sum(9  | 8)15,912 = | 2264.37 | (98)     |
| Space                                                                                  | e heatin                              | g require          | ement in         | kWh/m²     | ²/year            |          |            |          |                 |                      |                 |             |            | 31.23   | (99)     |
|                                                                                        |                                       |                    |                  |            |                   |          |            |          |                 |                      |                 |             |            | l       |          |

| 9a. En                                                                                                    | ergy rec            | quiremer            | nts – Ind          | ividual h  | eating sy | ystems i | ncluding   | micro-C | HP)         |                       |                              |        |           |        |
|----------------------------------------------------------------------------------------------------|---------------------|---------------------|--------------------|------------|-----------|----------|------------|---------|-------------|-----------------------|------------------------------|--------|-----------|--------|
|                                                                                                    | e heatir            | •                   |                    |            |           |          |            |         |             |                       |                              | 1      |           |        |
|                                                                                                    |                     |                     |                    | econdar    |           | mentary  | -          | (000) 4 | (004)       |                       |                              |        | 0         | (201)  |
| Fraction of space heat from main system(s) $(202) = 1 - (201) =$ Fraction of total heating from main system 4 $(202) = (202) \times [1 - (202)] =$ |                     |                     |                    |            |           |          |            |         |             |                       | 1                            | (202)  |           |        |
| Fraction of total heating from main system 1 $(204) = (202) \times [1 - (203)] =$                                                                  |                     |                     |                    |            |           |          |            |         |             |                       | 1                            | (204)  |           |        |
|                                                                                                    | •                   |                     |                    | ting syste |           |          | <b>0</b> ( |         |             |                       |                              |        | 92.4      | (206)  |
| Efficie                                                                                                    | ency of s           |                     | r                  | ementar    |           | g system |            |         |             |                       |                              |        | 0         | (208)  |
| Charles                                                                                                    | Jan                 | Feb                 | Mar                | Apr        | May       | Jun      | Jul        | Aug     | Sep         | Oct                   | Nov                          | Dec    | kWh/yea   | ar     |
| Space                                                                                                    | 413.77              | g require<br>338.86 | 304.11             | 200.23     | 114.09    | 0        | 0          | 0       | 0           | 174.32                | 297.28                       | 421.71 |           |        |
| (211)m                                                                                                    |                     |                     |                    | 100 ÷ (20  |           | Ū        | Ŭ          | Ū       | Ū           |                       |                              |        |           | (211)  |
| (211)11                                                                                                    | 447.8               | 366.73              | 329.13             | 216.69     | 123.48    | 0        | 0          | 0       | 0           | 188.66                | 321.73                       | 456.39 |           | (211)  |
|                                                                                                    |                     |                     | I                  | <u> </u>   |           |          |            | Tota    | l (kWh/yea  | ar) =Sum(2            | 1<br>211) <sub>15,1012</sub> | 2=     | 2450.62   | (211)  |
| Space                                                                                                    | e heatin            | g fuel (s           | econdar            | ·y), kWh/  | month     |          |            |         |             |                       |                              | I      |           | _      |
|                                                                                                    |                     | 01)] } x 1          | 00 ÷ (20           | )8)        |           |          |            |         |             |                       |                              |        |           |        |
| (215)m=                                                                                                    | 0                   | 0                   | 0                  | 0          | 0         | 0        | 0          | 0       | 0           | 0                     | 0                            | 0      |           | ٦      |
|                                                                                                    |                     |                     |                    |            |           |          |            | lota    | I (KVVh/yea | ar) =Sum(2            | 215) <sub>15,10</sub> 12     | 2      | 0         | (215)  |
|                                                                                                    | heating             |                     | iter (calc         | ulated a   | hove)     |          |            |         |             |                       |                              |        |           |        |
| Output                                                                                                    | 170.92              | 150.2               | 156.7              | 139.04     | 135.22    | 119.33   | 113.2      | 126.17  | 126.56      | 144.26                | 154.34                       | 166.33 |           |        |
| Efficier                                                                                                    | ncy of w            | ater hea            | ater               | •          |           |          |            |         |             |                       |                              |        | 87        | (216)  |
| (217)m=                                                                                                    | 89.1                | 89.06               | 88.96              | 88.75      | 88.35     | 87       | 87         | 87      | 87          | 88.62                 | 88.95                        | 89.13  |           | (217)  |
|                                                                                                    |                     | heating,            |                    |            |           |          |            |         |             |                       |                              |        |           |        |
| · ,                                                                                                    | 191.82              | m x 100<br>168.66   | 176.16             | 156.67     | 153.05    | 137.16   | 130.12     | 145.02  | 145.47      | 162.79                | 173.51                       | 186.61 |           |        |
|                                                                                                    |                     |                     | !                  | I          |           |          |            | Tota    | I = Sum(2'  | 19a) <sub>112</sub> = |                              |        | 1927.05   | (219)  |
| Annua                                                                                                    | I totals            |                     |                    |            |           |          |            |         |             | k                     | Wh/year                      | · .    | kWh/year  | -      |
| Space                                                                                                    | heating             | fuel use            | ed, main           | system     | 1         |          |            |         |             |                       |                              |        | 2450.62   |        |
| Water                                                                                                    | heating             | fuel use            | ed                 |            |           |          |            |         |             |                       |                              |        | 1927.05   |        |
| Electric                                                                                                    | city for p          | oumps, f            | ans and            | electric   | keep-ho   | t        |            |         |             |                       |                              |        |           |        |
| centra                                                                                                    | al heatir           | ig pump             | :                  |            |           |          |            |         |             |                       |                              | 30     |           | (230c) |
| boiler                                                                                                    | with a f            | an-assis            | sted flue          |            |           |          |            |         |             |                       |                              | 45     |           | (230e) |
| Total e                                                                                                    | lectricity          | y for the           | above,             | kWh/yea    | r         |          |            | sum     | of (230a).  | (230g) =              |                              |        | 75        | (231)  |
| Electric                                                                                                    | city for li         | ighting             |                    |            |           |          |            |         |             |                       |                              |        | 357.25    | (232)  |
| Electric                                                                                                    | city gen            | erated b            | y PVs              |            |           |          |            |         |             |                       |                              |        | -1281.68  | (233)  |
| Total d                                                                                                    | elivered            | l energy            | for all u          | ses (211   | )(221)    | + (231)  | + (232).   | (237b)  | =           |                       |                              |        | 3528.23   | (338)  |
| 10 <u>a.</u> F                                                                                                    | -<br>uel <u>cos</u> | sts - <u>indi</u> v | vidu <u>al h</u> e | eating sy  | stems:    |          |            |         |             |                       |                              |        |           | _      |
|                                                                                                    |                     |                     |                    |            |           | Fu       | el         |         |             | Fuel P                | rice                         |        | Fuel Cost |        |

|                               | <b>Fuel</b><br>kWh/year | Fuel Price<br>(Table 12) | <b>Fuel Cost</b><br>£/year |
|-------------------------------|-------------------------|--------------------------|----------------------------|
| Space heating - main system 1 | (211) x                 | 3.48 × 0.01 =            | 85.28 (240)                |
| Space heating - main system 2 | (213) x                 | 0 × 0.01 =               | 0 (241)                    |

| Space heating - secondary                                         | (215)                                  | x                         | 13.19                            | x 0.01 =                       | 0                              | (242) |
|-------------------------------------------------------------------|----------------------------------------|---------------------------|----------------------------------|--------------------------------|--------------------------------|-------|
| Water heating cost (other fuel)                                   | (219)                                  |                           | 3.48                             | x 0.01 =                       | 67.06                          | (247) |
| Pumps, fans and electric keep-hot                                 | (231)                                  |                           | 13.19                            | x 0.01 =                       | 9.89                           | (249) |
| (if off-peak tariff, list each of (230a) to (23                   | 30g) separately a                      | as applicable and a       |                                  | ording to T<br>$\times 0.01 =$ |                                |       |
| Energy for lighting<br>Additional standing charges (Table 12)     | (202)                                  |                           | 13.19                            | x 0.01 -                       | 47.12                          | (250) |
| Additional standing charges (Table 12)                            |                                        |                           |                                  |                                | 120                            | (251) |
|                                                                   |                                        | f (233) to (235) x)       | 13.19                            | x 0.01 =                       | -169.05                        | (252) |
| Appendix Q items: repeat lines (253) and <b>Total energy cost</b> | d (254) as neede<br>(245)(247) + (250) |                           |                                  |                                | 160.3                          | (255) |
| 11a. SAP rating - individual heating sys                          |                                        |                           |                                  |                                | 100.0                          | ](,   |
| Energy cost deflator (Table 12)                                   |                                        |                           |                                  |                                | 0.42                           | (256) |
|                                                                   | [(255) x (256)] ÷ [(4)                 | + 45.0] =                 |                                  |                                | 0.42                           | (257) |
| SAP rating (Section 12)                                           |                                        |                           |                                  |                                | 92.01                          | (258) |
| 12a. CO2 emissions – Individual heatin                            | g systems includ                       | ling micro-CHP            |                                  |                                |                                | -     |
|                                                                   | <b>Ene</b><br>kWh                      | <b>rgy</b><br>/year       | <b>Emission fa</b><br>kg CO2/kWh |                                | <b>Emissions</b><br>kg CO2/yea | r     |
| Space heating (main system 1)                                     | (211)                                  | x                         | 0.216                            | =                              | 529.33                         | (261) |
| Space heating (secondary)                                         | (215)                                  | x                         | 0.519                            | =                              | 0                              | (263) |
| Water heating                                                     | (219)                                  | x                         | 0.216                            | =                              | 416.24                         | (264) |
| Space and water heating                                           | (261)                                  | + (262) + (263) + (264) = | =                                |                                | 945.58                         | (265) |
| Electricity for pumps, fans and electric ke                       | eep-hot (231)                          | x                         | 0.519                            | =                              | 38.93                          | (267) |
| Electricity for lighting                                          | (232)                                  | x                         | 0.519                            | =                              | 185.41                         | (268) |
| Energy saving/generation technologies<br>Item 1                   |                                        |                           | 0.519                            | =                              | -665.19                        | (269) |
| Total CO2, kg/year                                                |                                        | SI                        | um of (265)(271) =               |                                | 504.72                         | (272) |
| CO2 emissions per m <sup>2</sup>                                  |                                        | (2                        | ?72) ÷ (4) =                     |                                | 6.96                           | (273) |
| El rating (section 14)                                            |                                        |                           |                                  |                                | 94                             | (274) |
| 13a. Primary Energy                                               |                                        |                           |                                  |                                |                                |       |
|                                                                   | <b>Ene</b><br>kWh                      | <b>rgy</b><br>/year       | Primary<br>factor                |                                | <b>P. Energy</b><br>kWh/year   |       |
| Space heating (main system 1)                                     | (211)                                  | x                         | 1.22                             | =                              | 2989.75                        | (261) |
| Space heating (secondary)                                         | (215)                                  | x                         | 3.07                             | =                              | 0                              | (263) |
| Energy for water heating                                          | (219)                                  | x                         | 1.22                             | =                              | 2351                           | (264) |
| Space and water heating                                           |                                        | + (262) + (263) + (264) = | =<br>                            |                                | 5340.76                        | (265) |
| Electricity for pumps, fans and electric ke                       | eep-hot (231)                          | x                         | 3.07                             | =                              | 230.25                         | (267) |
| Electricity for lighting                                          | (232)                                  | x                         | 0                                | =                              | 1096.75                        | (268) |

Energy saving/generation technologiesItem 13.07=-3934.77 (269)'Total Primary Energysum of (265)...(271) =2732.98 (272)Primary energy kWh/m²/year(272) ÷ (4) =37.7 (273)

## **SAP 2012 Overheating Assessment**

Calculated by Stroma FSAP 2012 program, produced and printed on 29 November 2022

#### Property Details: Plot 8

| Dwelling type:<br>Located in:<br>Region:<br>Cross ventilation possible:<br>Number of storeys:<br>Front of dwelling faces:<br>Overshading:<br>Overshading:<br>Overhangs:<br>Thermal mass parameter:<br>Night ventilation:<br>Blinds, curtains, shutters: | Semi-detached House<br>England<br>East Anglia<br>Yes<br>2<br>South<br>Average or unknown<br>None<br>Indicative Value Low<br>False<br>Dark-coloured curtain or roller blind |      |
|----------------------------------------------------------------------------------------------------|----------------------------------------------------------------------------------------------------|------|
| Ventilation rate during hot weather (ach):<br>Overheating Details:                                                                                                    | 4 (Windows open half the time)                                                                                                    |      |
| Summer ventilation heat loss coefficient:                                                                                                    | 229.68                                                                                                    | (P1) |

| Summer ventilation heat loss coefficient: | 229.68 |
|-------------------------------------------|--------|
| Transmission heat loss coefficient:       | 49.2   |
| Summer heat loss coefficient:             | 278.9  |
|                                           |        |

# Overhangs:

| Orientation: | Ratio: | Z_overhangs: |
|--------------|--------|--------------|
| South (W_1)  | 0      | 1            |
| South (W_2)  | 0      | 1            |
| West (W_3)   | 0      | 1            |
| North (W_4)  | 0      | 1            |
| West (W_5)   | 0      | 1            |
| North (W_6)  | 0      | 1            |
| North (W_7)  | 0      | 1            |
|              |        |              |

Solar shading:

| Orientation:       | Z blind | ls:  | Solar access: | 0         | verhangs: | Z summer: |                       |
|--------------------|---------|------|---------------|-----------|-----------|-----------|-----------------------|
| South (W_1)        | 0.85    |      | 0.9           | 1         |           | 0.76      | (P8)                  |
| South (W_2)        | 0.85    |      | 0.9           | 1         |           | 0.76      | (P8)                  |
| West (W_3)         | 0.85    |      | 0.9           | 1         |           | 0.76      | (P8)                  |
| North (W_4)        | 0.85    |      | 0.9           | 1         |           | 0.76      | (P8)                  |
| West (W_5)         | 0.85    |      | 0.9           | 1         |           | 0.76      | (P8)                  |
| North (W_6)        | 0.85    |      | 0.9           | 1         |           | 0.76      | (P8)                  |
| North (W_7)        | 0.85    |      | 0.9           | 1         |           | 0.76      | (P8)                  |
| Solar gains:       |         |      |               |           |           |           |                       |
| Orientation        |         | Area | Flux          | <b>g_</b> | FF        | Shading   | Gains                 |
| South (W_1)        | 0.9 x   | 1.17 | 114.84        | 0.63      | 0.7       | 0.76      | 40.8                  |
| South (W_2)        | 0.9 x   | 1.12 | 114.84        | 0.63      | 0.7       | 0.76      | 39.05                 |
| West (W_3)         | 0.9 x   | 0.39 | 119.47        | 0.63      | 0.7       | 0.76      | 14.15                 |
| North (W_4)        | 0.9 x   | 2.98 | 82.12         | 0.63      | 0.7       | 0.76      | 74.31                 |
| West (W_5)         | 0.9 x   | 0.39 | 119.47        | 0.63      | 0.7       | 0.76      | 14.15                 |
| North (W_6)        | 0.9 x   | 1.14 | 82.12         | 0.63      | 0.7       | 0.76      | 28.43                 |
| North (W_7)        | 0.9 x   | 1.25 | 82.12         | 0.63      | 0.7       | 0.76      | 31.17                 |
|                    |         |      |               |           |           | Total     | 242.04 <b>(P3/P4)</b> |
| Internal gains:    |         |      |               |           |           |           |                       |
|                    |         |      |               |           | June      | July      | August                |
| Internal gains     |         |      |               |           | 407.07    | 390.59    | 398.89                |
| Total summer gains |         |      |               |           | 664.44    | 632.63    | 608.57 <b>(P5)</b>    |

(P2)

## SAP 2012 Overheating Assessment

| Summer gain/loss ratio                         | 2.38            | 2.27   | 2.18   | (P6) |
|------------------------------------------------|-----------------|--------|--------|------|
| Mean summer external temperature (East Anglia) | 15.4            | 17.6   | 17.6   |      |
| Thermal mass temperature increment             | 1.3             | 1.3    | 1.3    |      |
| Threshold temperature                          | 19.08           | 21.17  | 21.08  | (P7) |
| Likelihood of high internal temperature        | Not significant | Slight | Slight |      |
|                                                |                 |        |        |      |

Assessment of likelihood of high internal temperature:

<u>Slight</u>